## Deep Learning Tutorial

Courtesy of Hung-yi Lee

## Machine Learning Basics

Machine learning is a field of computer science that gives computers the ability to learn without being explicitly programmed

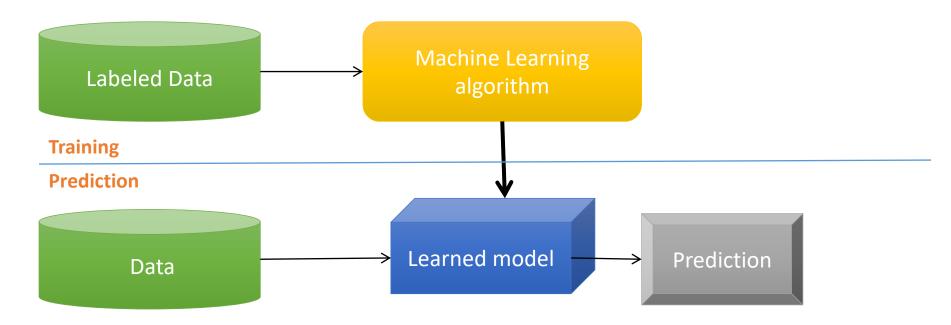

Methods that can learn from and make predictions on data

## Types of Learning

**Supervised**: Learning with a labeled training set

Example: email *classification* with already labeled emails

**Unsupervised**: Discover **patterns** in **unlabeled** data Example: *cluster* similar documents based on text

Reinforcement learning: learn to act based on feedback/reward

Example: learn to play Go, reward: win or lose

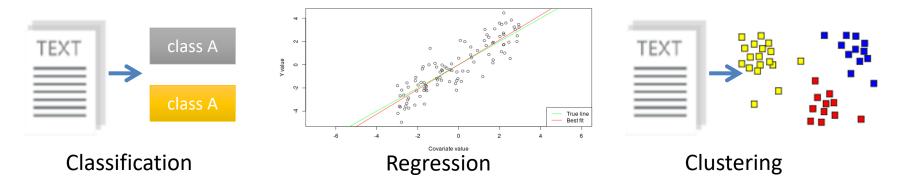

Anomaly Detection Sequence labeling

## ML vs. Deep Learning

Most machine learning methods work well because of human-designed representations and input features

ML becomes just optimizing weights to best make a final prediction

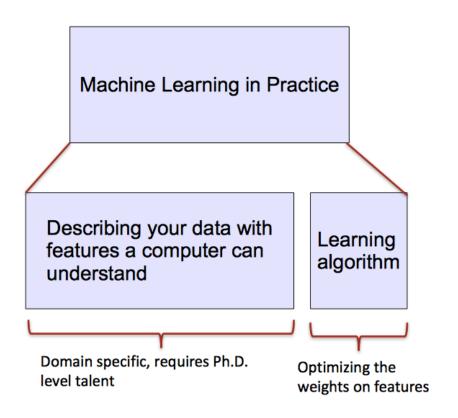

| Feature                          | NER    |
|----------------------------------|--------|
| Current Word                     | ✓      |
| Previous Word                    | ✓      |
| Next Word                        | ✓      |
| Current Word Character n-gram    | all    |
| Current POS Tag                  | ✓      |
| Surrounding POS Tag Sequence     | ✓      |
| Current Word Shape               | ✓      |
| Surrounding Word Shape Sequence  | ✓      |
| Presence of Word in Left Window  | size 4 |
| Presence of Word in Right Window | size 4 |

## What is Deep Learning (DL)?

A machine learning subfield of learning representations of data. Exceptional effective at learning patterns.

Deep learning algorithms attempt to learn (multiple levels of) representation by using a hierarchy of multiple layers

If you provide the system tons of information, it begins to understand it and respond in useful ways.

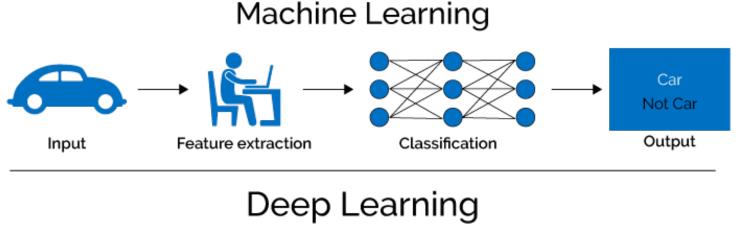

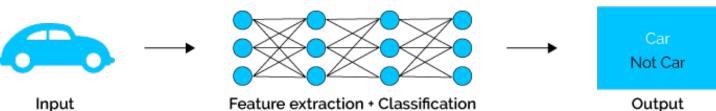

https://www.xenonstack.com/blog/static/public/uploads/media/machine-learning-vs-deep-learning.png

### Traditional and deep learning

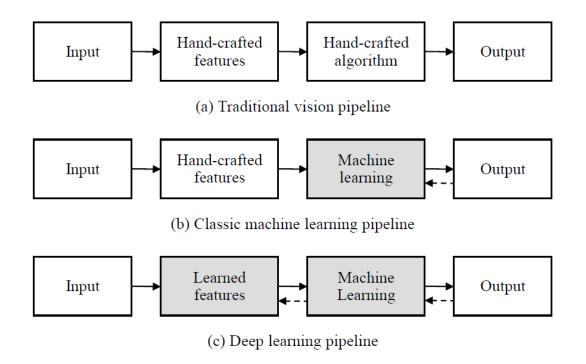

## Why is DL useful?

- Manually designed features are often over-specified, incomplete and take a long time to design and validate
- Learned Features are easy to adapt, fast to learn
- Deep learning provides a very flexible, (almost?) universal, learnable framework for representing world, visual and linguistic information.
- Can learn both unsupervised and supervised
- Effective end-to-end joint system learning
- Utilize large amounts of training data

In ~2010 DL started outperforming other ML techniques first in speech and vision, then NLP

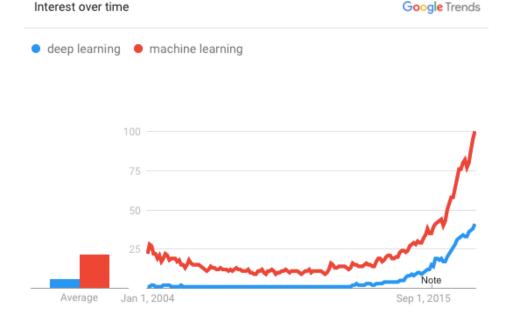

#### Image Classification: A core task in Computer Vision

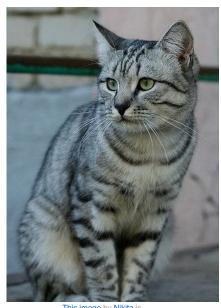

This image\_by Nikita\_is licensed under CC-BY 2.0

(assume given set of discrete labels) {dog, cat, truck, plane, ...}

→ cat

#### The Problem: Semantic Gap

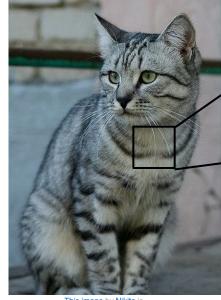

licensed under <u>CC-BY2.0</u>

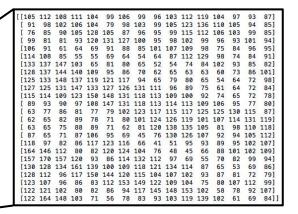

What the computer sees

An image is just a big grid of numbers between [0, 255]:

e.g. 800 x 600 x 3 (3 channels RGB)

#### **Challenges**: Viewpoint variation

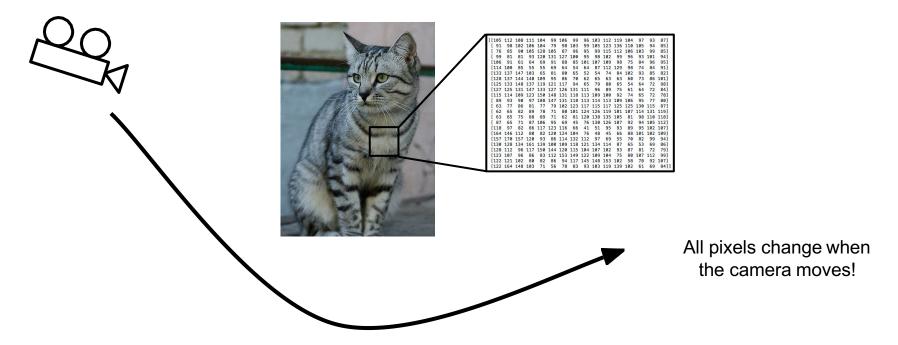

This image by Nikita is licensed under CC-BY 2.0

#### **Challenges**: Illumination

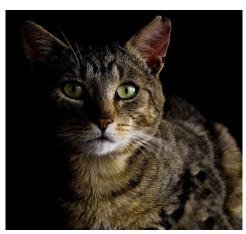

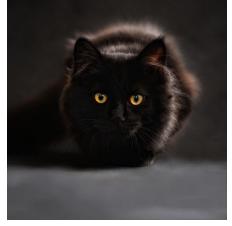

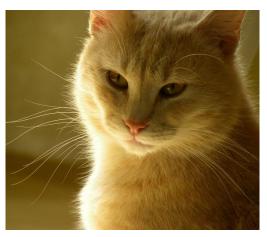

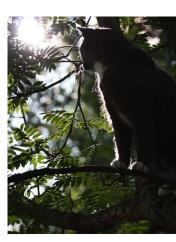

This image\_is CC0 1.0\_public domain

This image\_is CC0\_1.0\_public domain

This image is CC0 1.0 public domain

This image is CC0 1.0 public domain

#### **Challenges**: Deformation

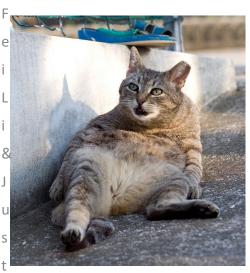

This image\_by Umberto Salvagnin is licensed under CC-BY 2.0

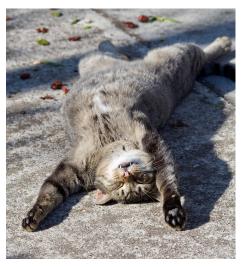

This image\_by Umberto Salvagnin is licensed under CC-BY 2.0

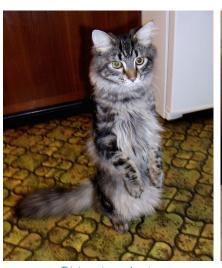

<u>This image\_by sare bear\_is</u> licensed under <u>CC-BY 2.0</u>

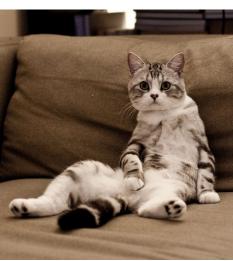

This image\_by Tom Thai\_is licensed under CC-BY 2.0

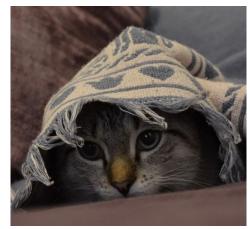

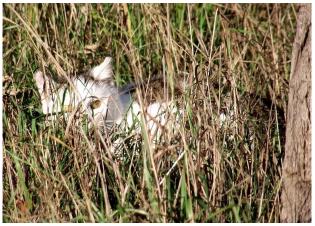

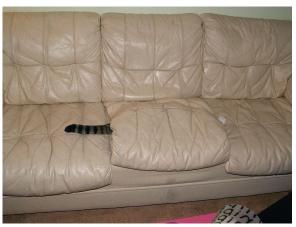

This image is CC0 1.0 public domain

This image\_is CC0 1.0\_public domain

This image by ionsson is licensed under CC-BY 2.0

#### Challenges: Background Clutter

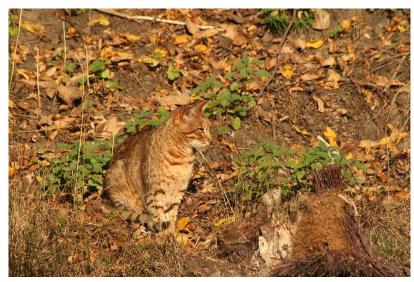

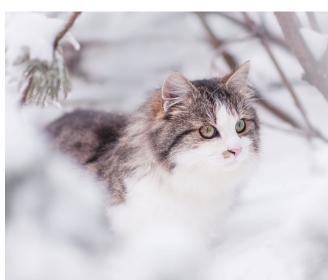

This image is CC0 1.0 public domain

This image is CC0 1.0 public domain

#### **Challenges**: Intraclass variation

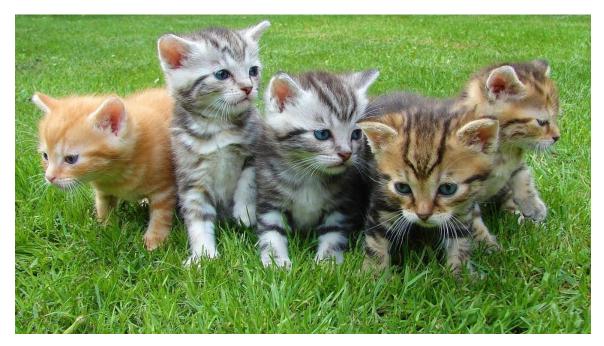

This image is CC0 1.0 public domain

## **Linear Classification**

#### 1 1 3

#### Recall CIFAR10

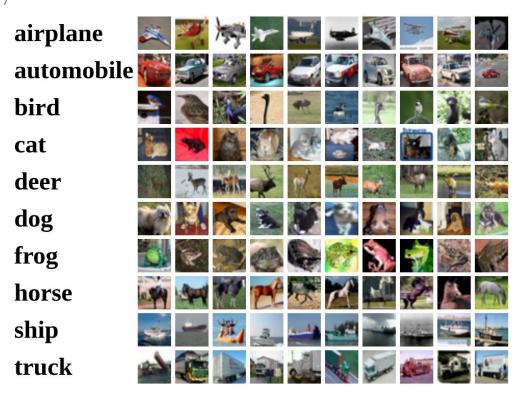

**50,000** training images each image is **32x32x3** 

**10,000** test images.

#### Parametric Approach

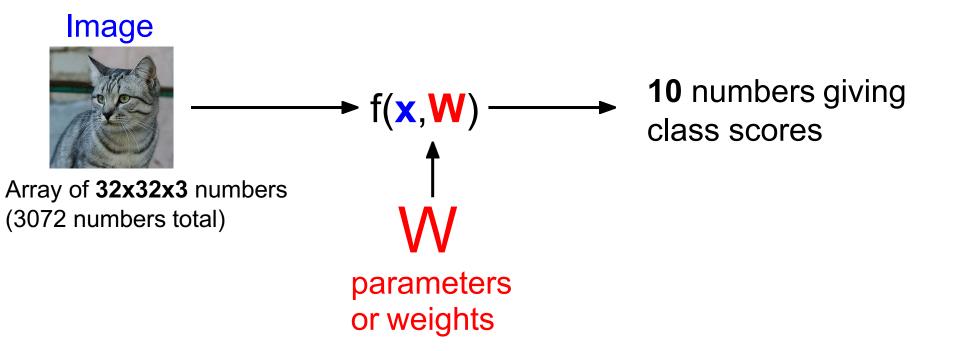

#### Parametric Approach: Linear Classifier

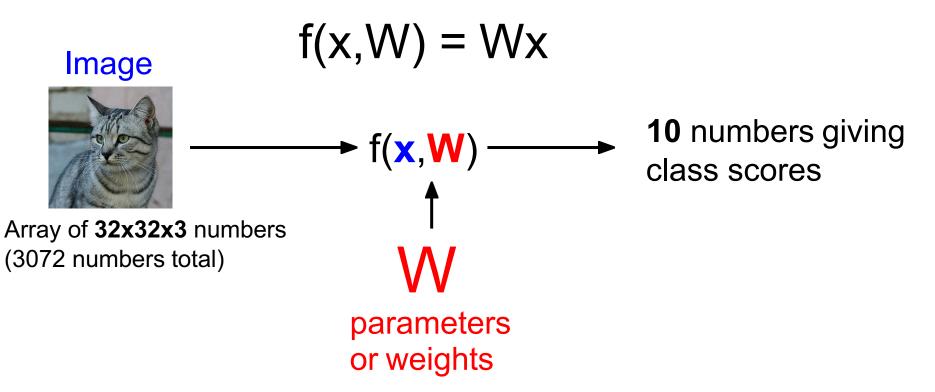

#### Parametric Approach: Linear Classifier

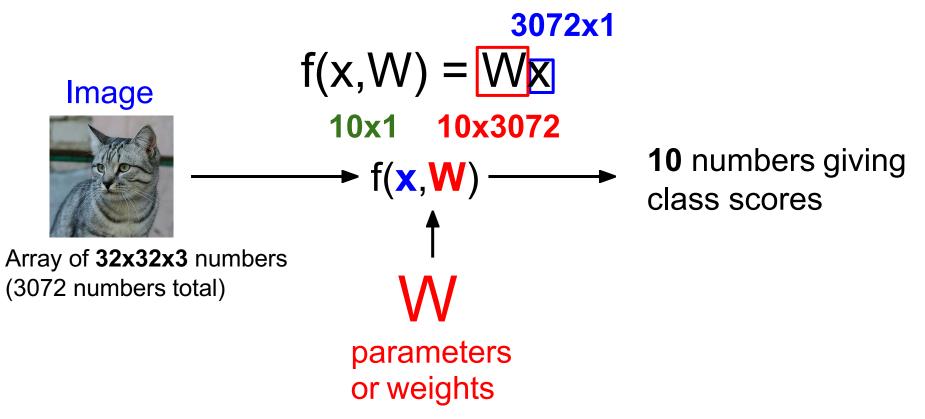

#### Parametric Approach: Linear Classifier

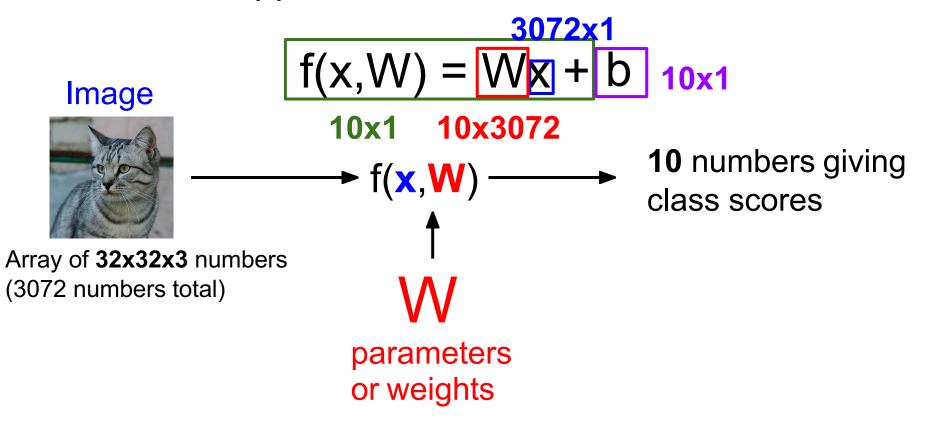

#### Example with an image with 4 pixels, and 3 classes (cat/dog/ship)

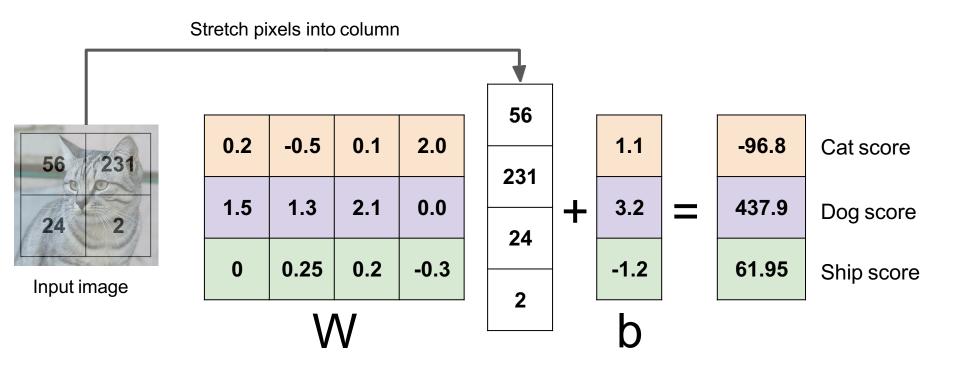

# Example for 2x2 image, 3 classes (cat/dog/ship)

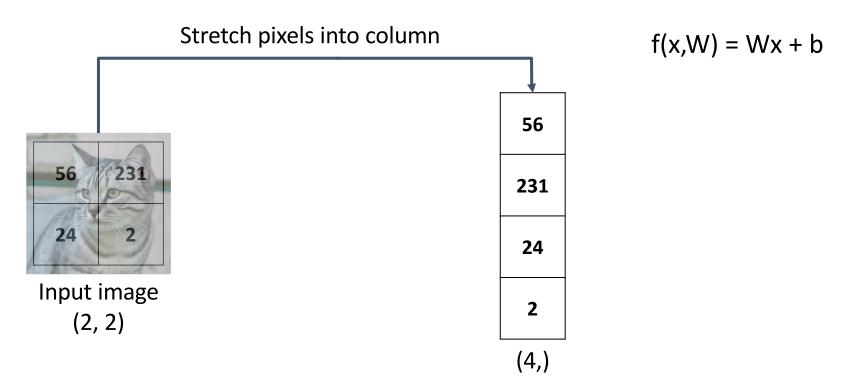

# Example for 2x2 image, 3 classes (cat/dog/ship)

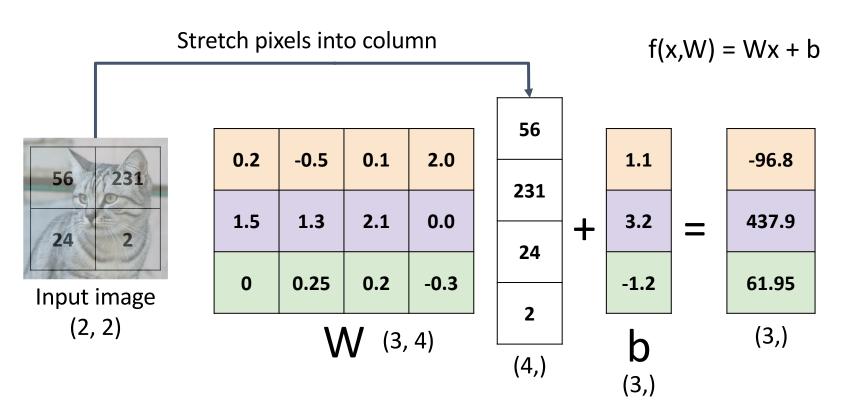

# Linear Classifier: Algebraic Viewpoint

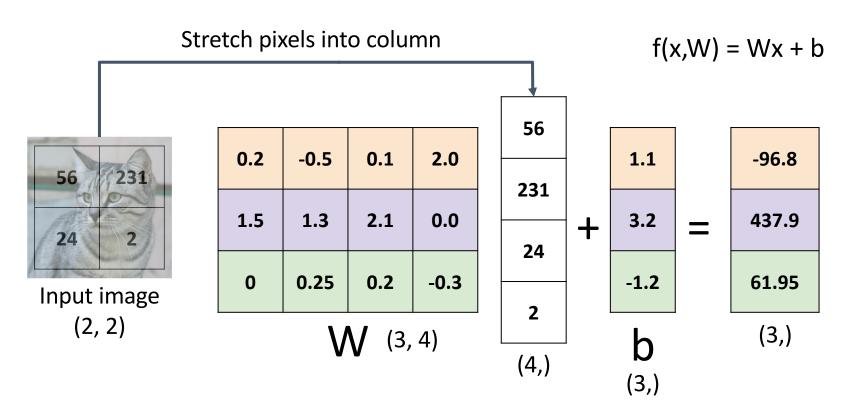

## Linear Classifier: Bias Trick Add extra one to data vector;

Add extra one to data vector, bias is absorbed into last column of weight matrix

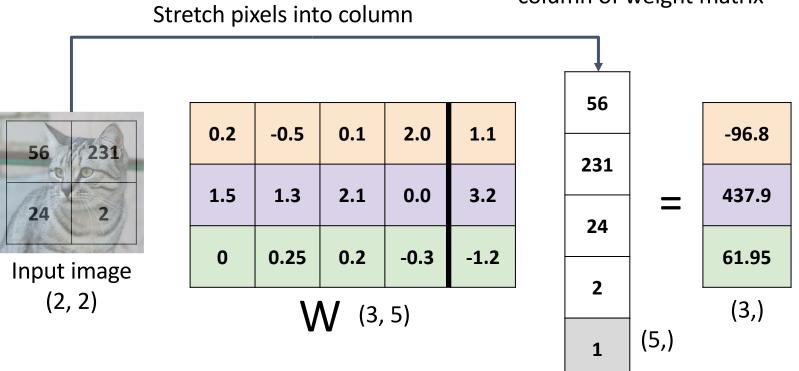

## Linear Classifier: Predictions are Linear!

$$f(x, W) = Wx$$
 (ignore bias)

$$f(cx, W) = W(cx) = c * f(x, W)$$

## Linear Classifier: Predictions are Linear!

$$f(x, W) = Wx$$
 (ignore bias)

$$f(cx, W) = W(cx) = c * f(x, W)$$

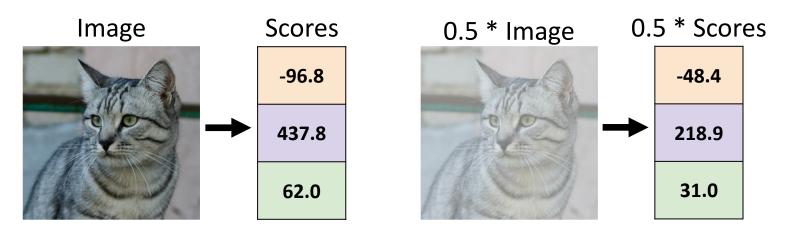

### Interpreting a Linear Classifier

#### Algebraic Viewpoint

$$f(x,W) = Wx + b$$

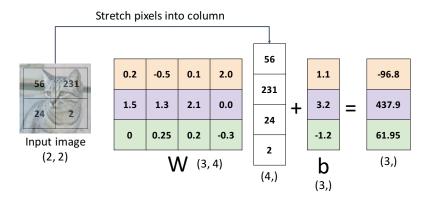

### Interpreting a Linear Classifier

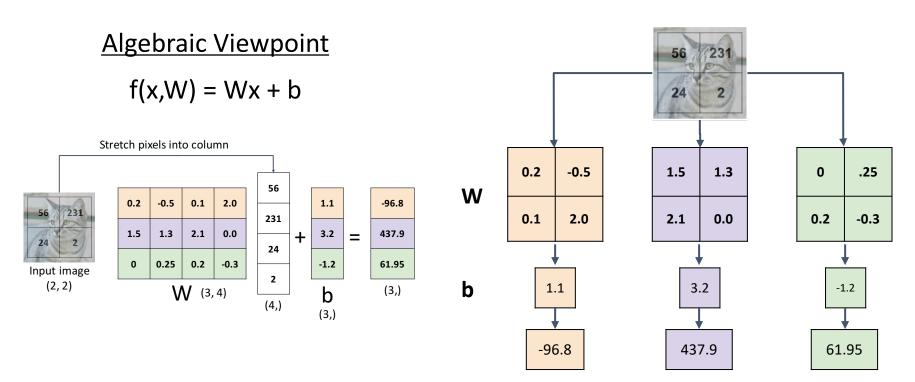

### Interpreting an Linear Classifier

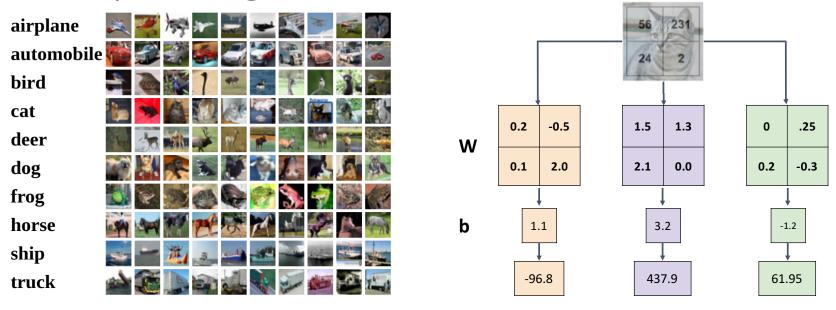

### Interpreting an Linear Classifier:

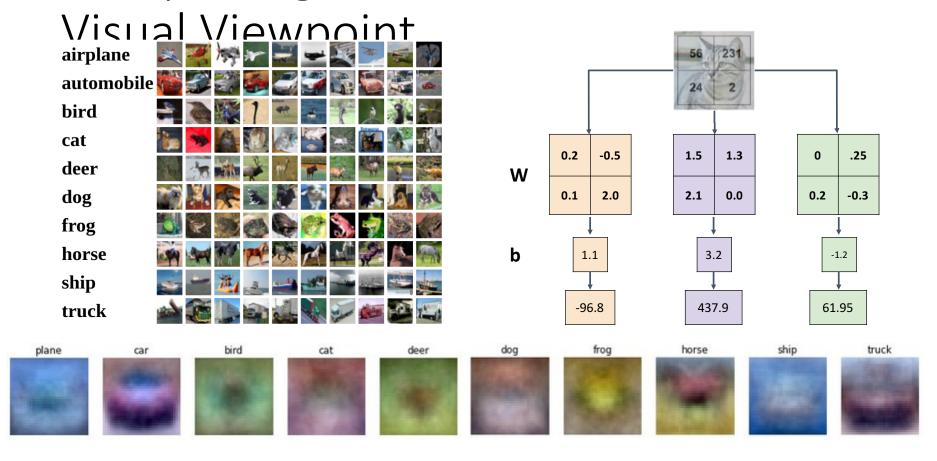

Interpreting an Linear Classifier: Visual Viewpoint

Linear classifier has one "template" per category

bird

cat

plane

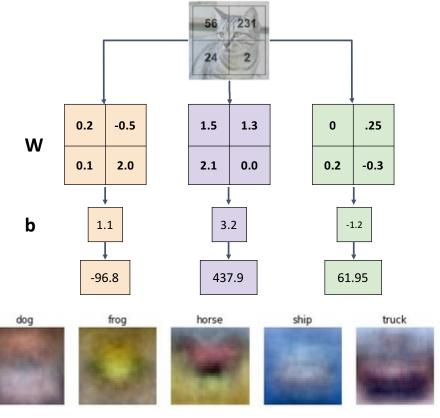

Interpreting an Linear Classifier: Visual Viewpoint

Linear classifier has one "template" per category

A single template cannot capture multiple modes of the data

e.g. horse template has 2 heads!

bird

plane

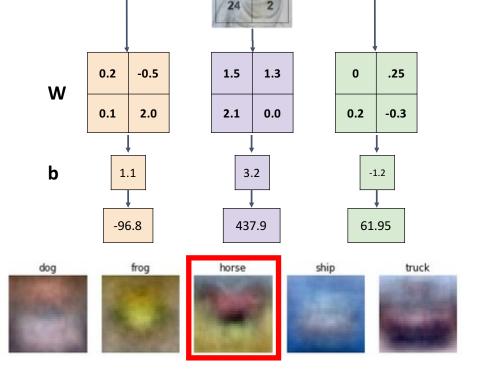

## Interpreting a Linear Classifier: Geometric Viewpoint

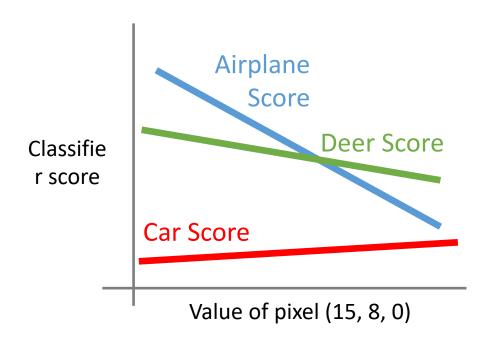

$$f(x,W) = Wx + b$$

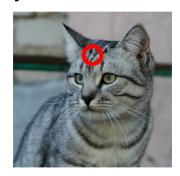

Array of **32x32x3** numbers (3072 numbers total)

## Interpreting a Linear Classifier: Geometric Viewpoint

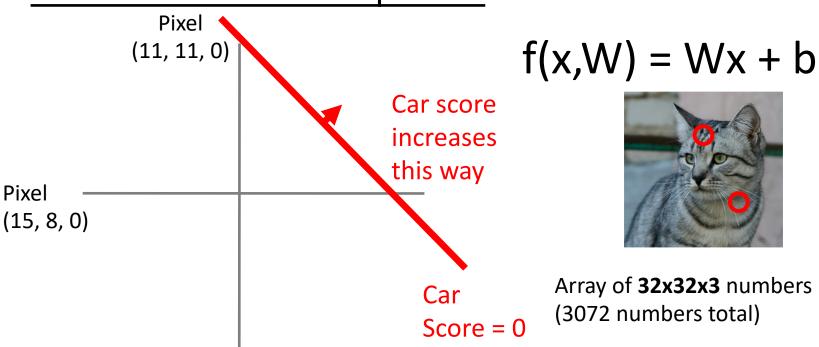

### Interpreting a Linear Classifier: Geometric Viewpoint

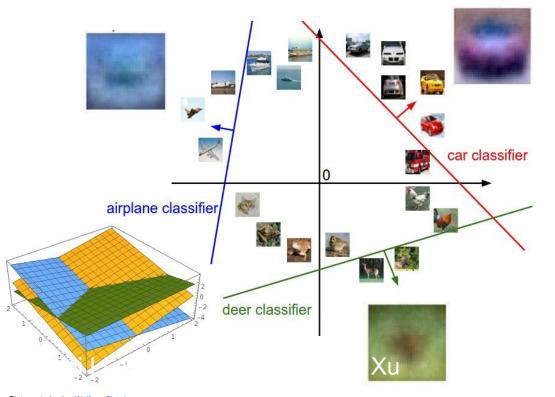

$$f(x,W) = Wx + b$$

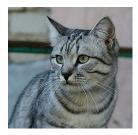

Array of **32x32x3** numbers (3072 numbers total)

Plot created using Wolfram Cloud

Cat image by Nikita is licensed under CC-BY 2.0

## Hard Cases for a Linear Classifier

#### Class 1:

First and third quadrants

#### Class 2:

Second and fourth quadrants

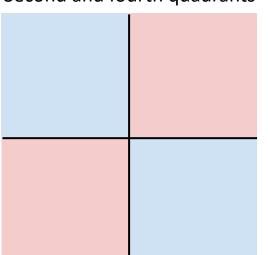

#### Class 1:

1 <= L2 norm <= 2

#### Class 2:

Everything else

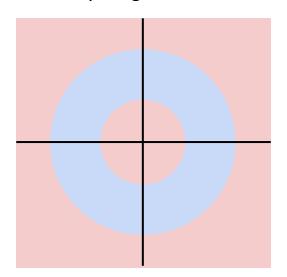

#### Class 1:

Three modes

#### Class 2:

Everything else

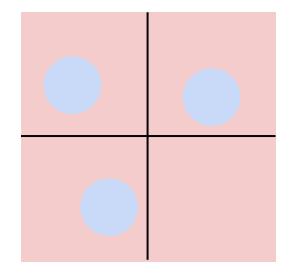

# Linear Classifier: Three Viewpoints

#### **Algebraic Viewpoint**

$$f(x,W) = Wx$$

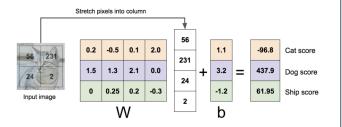

### **Visual Viewpoint**

One template per class

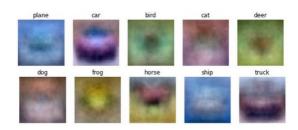

#### **Geometric Viewpoint**

Hyperplanes cutting up space

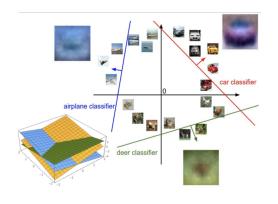

# So Far: Defined a linear score function

f(x,W) = Wx + b

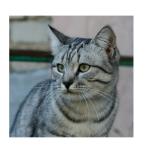

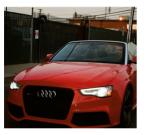

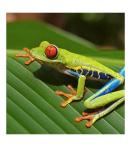

| airplane              | -3.45                 |
|-----------------------|-----------------------|
| automobile            | -8.87                 |
| bird                  | 0.09                  |
| cat                   | 2.9                   |
| deer                  | 4.48                  |
| dog                   | 8.02                  |
| frog                  | 3.78                  |
| horse                 | 1.06                  |
| ship                  | -0.36                 |
| truck                 | -0.72                 |
| frog<br>horse<br>ship | 3.78<br>1.06<br>-0.36 |

| -0.51 | 3.42  |
|-------|-------|
| 6.04  | 4.64  |
| 5.31  | 2.65  |
| -4.22 | 5.1   |
| -4.19 | 2.64  |
| 3.58  | 5.55  |
| 4.49  | -4.34 |
| -4.37 | -1.5  |
| -2.09 | -4.79 |
| -2.93 | 6.14  |
|       |       |

Given a W, we can compute class scores for an image x.

But how can we actually choose a good W?

Cat image by Nikita is licensed under CC-BY 2.0; Car image is CCO 1.0 public domain; Frog image is in the public domain

# Choosing a good W

f(x,W) = Wx + b

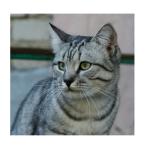

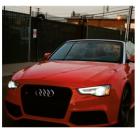

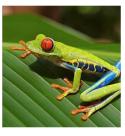

| airplane   | -3.45 |
|------------|-------|
| automobile | -8.87 |
| bird       | 0.09  |
| cat        | 2.9   |
| deer       | 4.48  |
| dog        | 8.02  |
| frog       | 3.78  |
| horse      | 1.06  |
| ship       | -0.36 |
| truck      | -0.72 |

| -0.51 |
|-------|
| 6.04  |
| 5.31  |
| -4.22 |
| -4.19 |
| 3.58  |
| 4.49  |
| -4.37 |
| -2.09 |
| -2.93 |
|       |

| 3.42  |
|-------|
| 4.64  |
| 2.65  |
| 5.1   |
| 2.64  |
| 5.55  |
| -4.34 |
| -1.5  |
| -4.79 |
| 6.14  |

#### TODO:

- 1. Use a **loss function** to quantify how good a value of W is
- 2. Find a W that minimizes the loss function (optimization)

A **loss function** tells how good our current classifier is

Low loss = good classifier High loss = bad classifier

(Also called: **objective function**; **cost function**)

A **loss function** tells how good our current classifier is

Low loss = good classifier High loss = bad classifier

(Also called: **objective function**; **cost function**)

Negative loss function sometimes called **reward function**, **profit function**, **utility function**, **fitness function**, etc

A **loss function** tells how good our current classifier is

Low loss = good classifier High loss = bad classifier

(Also called: **objective function**; **cost function**)

Negative loss function sometimes called **reward function**, **profit function**, **utility function**, **fitness function**, etc

Given a dataset of examples

$$\{(x_i, y_i)\}_{i=1}^N$$

Where  $oldsymbol{x_i}$  is image and  $oldsymbol{y_i}$  is (integer) label

A **loss function** tells how good our current classifier is

Low loss = good classifier High loss = bad classifier

(Also called: **objective function**; **cost function**)

Negative loss function sometimes called **reward function**, **profit function**, **utility function**, **fitness function**, etc

Given a dataset of examples

$$\{(x_i, y_i)\}_{i=1}^N$$

Where  $oldsymbol{x_i}$  is image and  $oldsymbol{y_i}$  is (integer) label

Loss for a single example is

$$L_i(f(x_i, W), y_i)$$

A **loss function** tells how good our current classifier is

Low loss = good classifier High loss = bad classifier

(Also called: **objective function**; **cost function**)

Negative loss function sometimes called **reward function**, **profit function**, **utility function**, **fitness function**, etc

Given a dataset of examples

$$\{(x_i, y_i)\}_{i=1}^N$$

Where  $oldsymbol{x_i}$  is image and  $oldsymbol{y_i}$  is (integer) label

Loss for a single example is

$$L_i(f(x_i, W), y_i)$$

Loss for the dataset is average of per-example losses:

$$L = \frac{1}{N} \sum_{i} L_i(f(x_i, W), y_i)$$

"The score of the correct class should be higher than all the other scores"

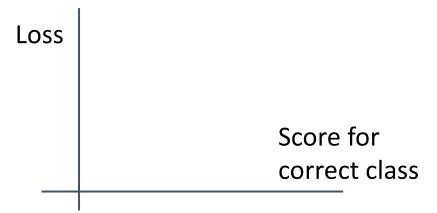

"The score of the correct class should be higher than all the other scores"

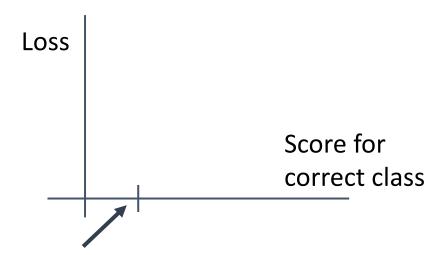

Highest score among other classes

"The score of the correct class should be higher than all the other scores"

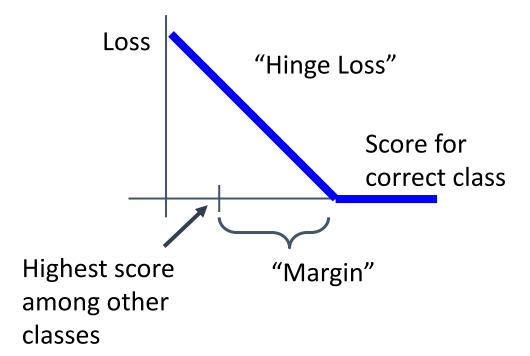

"The score of the correct class should be higher than all the other scores"

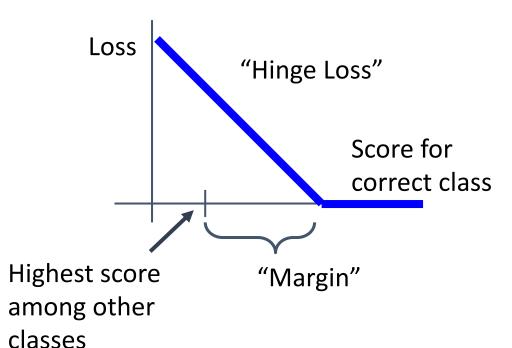

Given an example  $(x_i, y_i)$   $(x_i)$  is image,  $y_i$  is label)

Let 
$$s=f(x_i,W)$$
 be scores

Then the SVM loss has the form:

$$L_i = \sum_{j 
eq y_i} \max(0, s_j - s_{y_i} + 1)$$

$$L(W) = \underbrace{\frac{1}{N} \sum_{i=1}^{N} L_i(f(x_i, W), y_i)}_{}$$

**Data loss**: Model predictions should match training data

$$L(W) = \underbrace{\frac{1}{N} \sum_{i=1}^{N} L_i(f(x_i, W), y_i) + \lambda R(W)}_{i=1}$$

**Data loss**: Model predictions should match training data

**Regularization**: Prevent the model from doing *too* well on training data

$$L(W) = \underbrace{\frac{1}{N} \sum_{i=1}^{N} L_i(f(x_i, W), y_i) + \lambda R(W)}_{i=1} \qquad \qquad \overline{\lambda} \text{ = regularization strength (hyperparameter)}$$

**Data loss**: Model predictions should match training data

**Regularization**: Prevent the model from doing *too* well on training data

$$L(W) = \underbrace{\frac{1}{N} \sum_{i=1}^{N} L_i(f(x_i, W), y_i) + \lambda R(W)}_{i=1} \qquad \qquad \overline{\lambda} \text{ = regularization strength (hyperparameter)}$$

**Data loss**: Model predictions should match training data

**Regularization**: Prevent the model from doing *too* well on training data

#### Simple examples

L1 regularization: 
$$R(W)$$

$$R(W) = \sum_k \sum_l |W_{k,l}|$$

 $R(W) = \sum_{k} \sum_{l} W_{k,l}^2$ 

$$R(W) = \sum_k \sum_l eta W_{k,l}^2 + |W_{k,l}|$$

#### More complex:

Dropout

Batch normalization

Cutout, Mixup, Stochastic depth, etc...

$$L(W) = \underbrace{\frac{1}{N} \sum_{i=1}^{N} L_i(f(x_i, W), y_i) + \lambda R(W)}_{i=1} \qquad \qquad \overline{\lambda} \text{ = regularization strength (hyperparameter)}$$

**Data loss**: Model predictions should match training data

**Regularization**: Prevent the model from doing *too* well on training data

### **Purpose of Regularization:**

- Express preferences in among models beyond "minimize training error"
- Avoid **overfitting**: Prefer simple models that generalize better
- Improve optimization by adding curvature

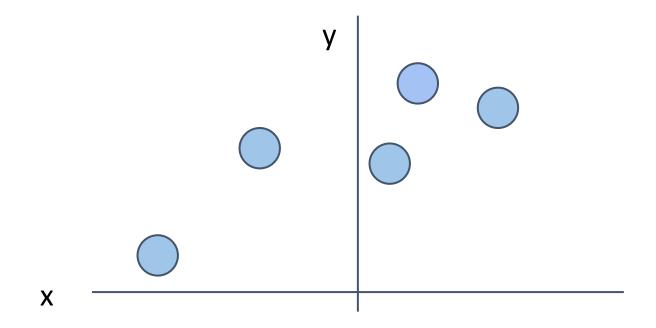

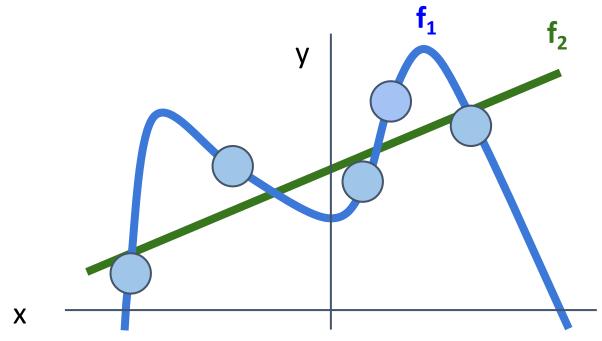

The model f<sub>1</sub> fits the training data perfectly The model f<sub>2</sub> has training error, but is simpler

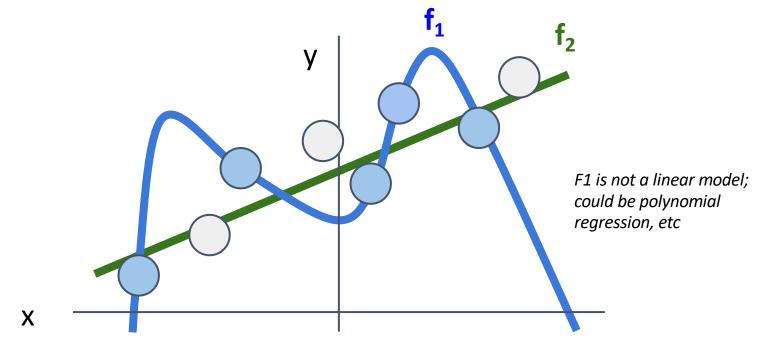

Regularization pushes against fitting the data too well so we don't fit noise in the data

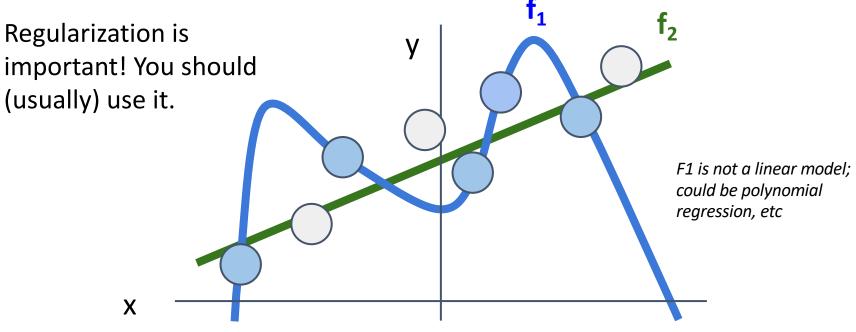

Regularization pushes against fitting the data too well so we don't fit noise in the data

# Cross-Entropy Loss (Multinomial Logistic Regression)

Want to interpret raw classifier scores as **probabilities** 

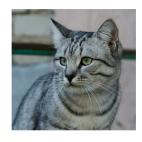

cat **3.2** 

car 5.1

frog -1.7

# Cross-Entropy Loss (Multinomial Logistic Regression)

Want to interpret raw classifier scores as probabilities

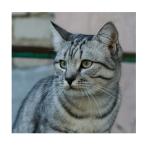

$$s=f(x_i;W)$$

$$oxed{s=f(x_i;W)} oxed{P(Y=k|X=x_i)=rac{e^{s_k}}{\sum_j e^{s_j}}}$$
 Softmax function

3.2 cat

5.1 car

frog -1.7

Logistic Regression)
Warre to interpret raw classifier scores as probabilities

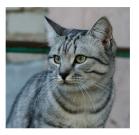

$$s = f(x_i; W)$$

$$S = f(x_i; W)$$
  $P(Y = k | X = x_i) = rac{e^{s_k}}{\sum_j e^{s_j}}$  Softmax function

cat car frog

> Unnormalized logprobabilities / logits

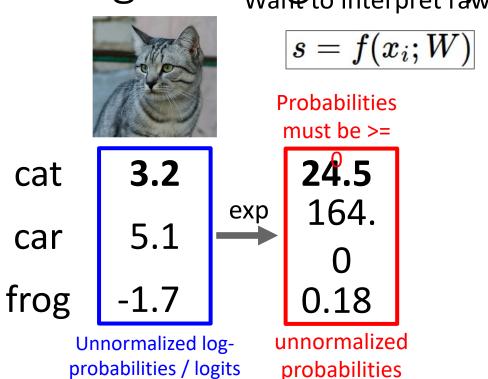

$$P(Y=k|X=x_i) = rac{e^{s_k}}{\sum_j e^{s_j}}$$
 Softmax function

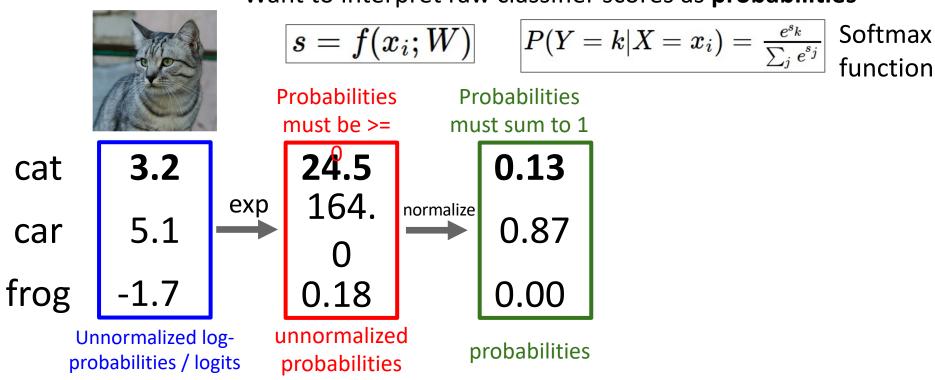

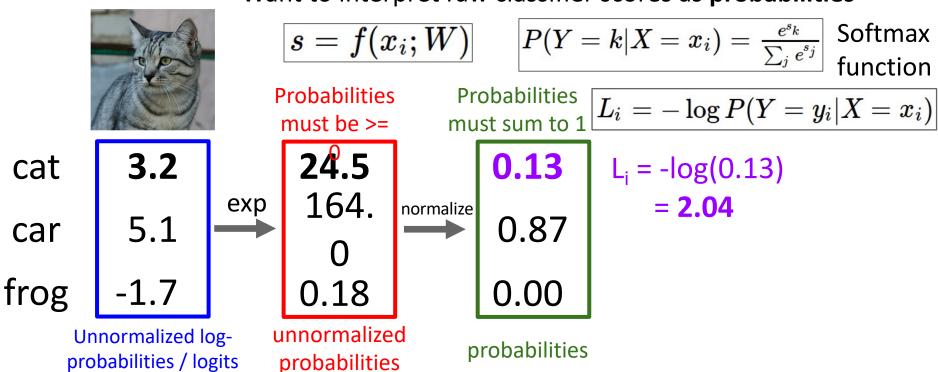

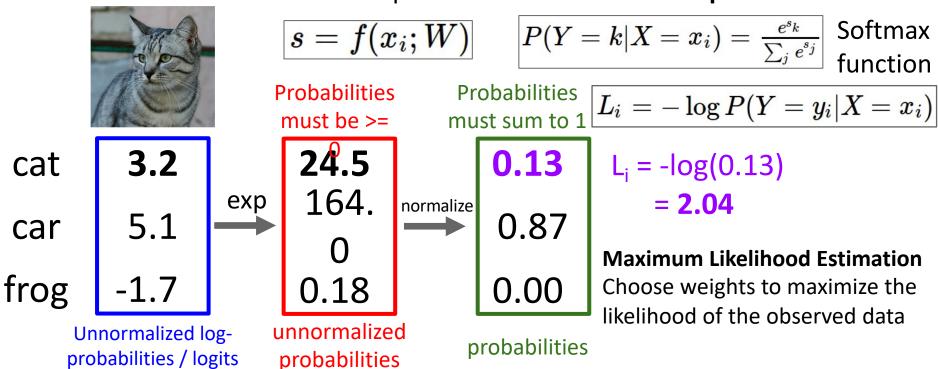

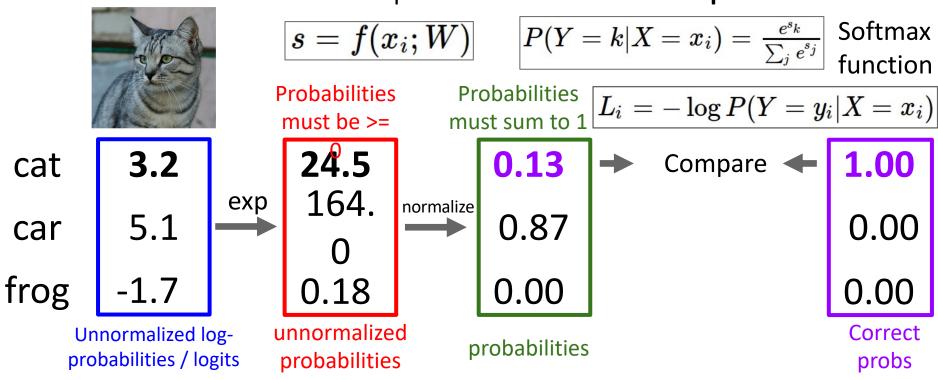

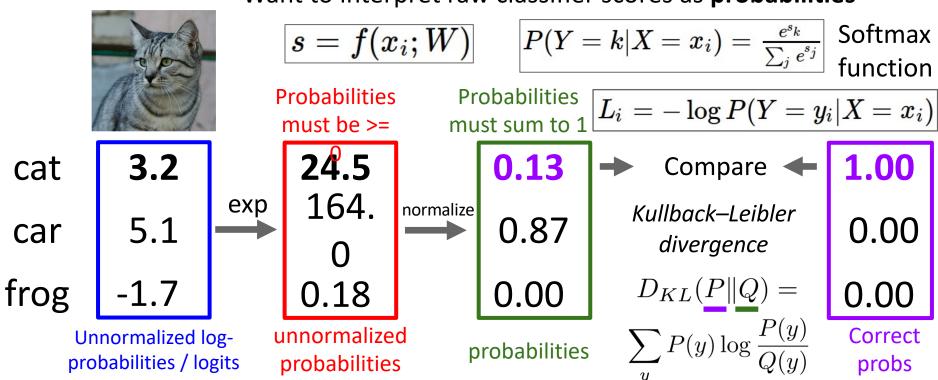

# Cross-Entropy Loss (Multinomial Logistic Regression)

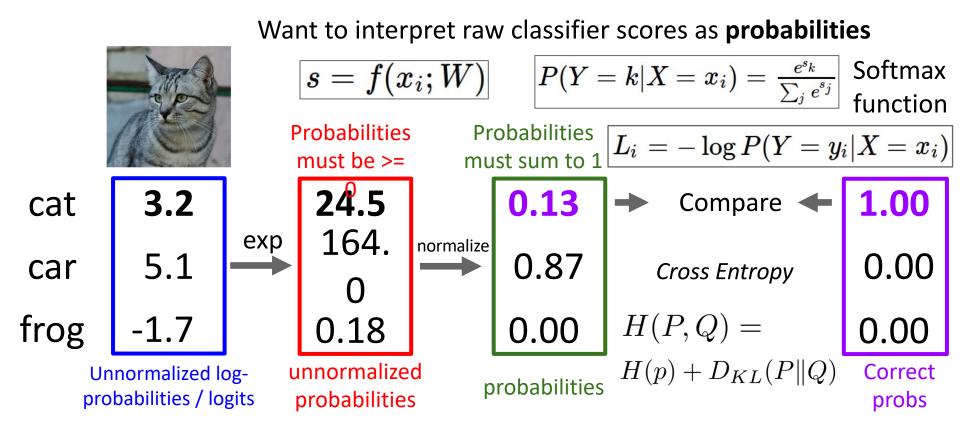

# Cross-Entropy Loss (Multinomial Logistic Regression)

Want to interpret raw classifier scores as **probabilities** 

$$s=f(x_i;W)$$

$$oxed{s=f(x_i;W)} oxed{P(Y=k|X=x_i)=rac{e^{s_k}}{\sum_j e^{s_j}}}$$
 Softmax function

Maximize probability of correct class

Putting it all together:

$$L_i = -\log P(Y=y_i|X=x_i)$$

$$L_i = -\log(rac{e^{sy_i}}{\sum_j e^{s_j}})$$

3.2 cat

5.1 car

frog -1.7

Logistic Regression)
Warre to interpret raw classifier scores as probabilities

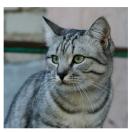

$$s=f(x_i;W)$$

$$S = f(x_i;W)$$
  $P(Y = k|X = x_i) = rac{e^{s_k}}{\sum_j e^{s_j}}$  Softmax function

Maximize probability of correct class

$$L_i = -\log P(Y = y_i | X = x_i)$$

Putting it all together:

$$L_i = -\log(rac{e^{sy_i}}{\sum_j e^{s_j}})$$

5.1 car

frog -1.7 **Q:** What is the min / max possible loss L<sub>i</sub>?

Logistic Regression)
Warre to interpret raw classifier scores as probabilities

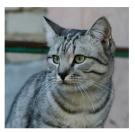

$$s=f(x_i;W)$$

$$S = f(x_i; W)$$
  $P(Y = k|X = x_i) = rac{e^{s_k}}{\sum_j e^{s_j}}$  Softmax function

Maximize probability of correct class

$$L_i = -\log P(Y = y_i | X = x_i)$$

Putting it all together:

$$L_i = -\log(rac{e^{sy_i}}{\sum_j e^{s_j}})$$

5.1 car

frog -1.7 **Q:** What is the min / max possible loss L<sub>i</sub>?

A: Min 0, max +infinity

## Cross-Entropy Loss (Multinomial

Logistic Regression)
Warre to interpret raw classifier scores as probabilities

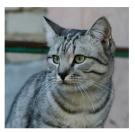

$$s=f(x_i;W)$$

$$S = f(x_i;W)$$
  $P(Y = k|X = x_i) = rac{e^{s_k}}{\sum_j e^{s_j}}$  Softmax function

Maximize probability of correct class

$$L_i = -\log P(Y = y_i | X = x_i)$$

Putting it all together:

$$L_i = -\log(rac{e^{sy_i}}{\sum_j e^{s_j}})$$

3.2 cat

5.1 car

frog -1.7 **Q:** If all scores are small random values, what is the loss?

## Cross-Entropy Loss (Multinomial

Logistic Regression)
Warne to interpret raw classifier scores as probabilities

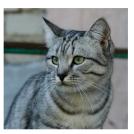

$$s=f(x_i;W)$$

$$S = f(x_i;W)$$
  $P(Y = k|X = x_i) = rac{e^{s_k}}{\sum_j e^{s_j}}$  Softmax function

Maximize probability of correct class

$$L_i = -\log P(Y = y_i | X = x_i)$$

Putting it all together:

$$L_i = -\log(rac{e^{sy_i}}{\sum_j e^{s_j}})$$

**Q:** If all scores are small random values, what is the loss?

**A**: 
$$-\log(1/C)$$
  $\log(10) \approx 2.3$ 

## Recap: Three ways to think about linear classifiers

#### **Algebraic Viewpoint**

$$f(x,W) = Wx$$

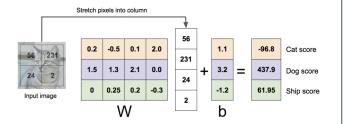

#### **Visual Viewpoint**

One template per class

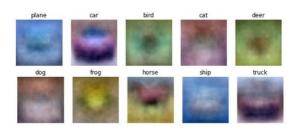

#### **Geometric Viewpoint**

Hyperplanes cutting up space

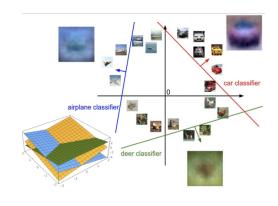

# Recap: Loss Functions quantify preferences

- We have some dataset of (x, y)
- We have a **score function**:
- We have a **loss function**:

$$s = f(x; W) = Wx$$
  
Linear classifier

$$L_i = -\log(rac{e^{sy_i}}{\sum_j e^{s_j}})$$
 Softmax SVM $L_i = \sum_{j 
eq y_i} \max(0, s_j - s_{y_i} + 1)$  $L = rac{1}{N} \sum_{i=1}^N L_i + R(W)$  Full loss

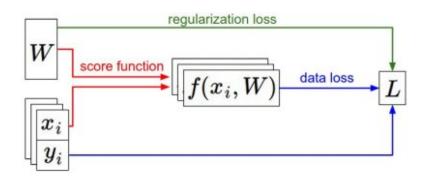

# Recap: Loss Functions quantify preferences

- We have some dataset of (x, y)
- We have a score function:
- We have a loss function:

Q: How do we find the best W?

$$s = f(x; W) = Wx$$

Linear classifier

$$L_i = -\log(rac{e^{sy_i}}{\sum_j e^{s_j}})$$
 Softmax SVM $L_i = \sum_{j 
eq y_i} \max(0, s_j - s_{y_i} + 1)$  $L = rac{1}{N} \sum_{i=1}^N L_i + R(W)$  Full loss

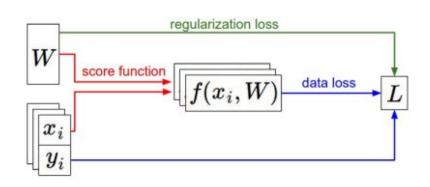

# Problem: Linear Classifiers aren't that powerful

#### Geometric Viewpoint

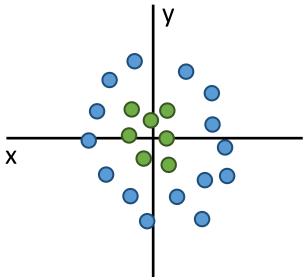

#### Visual Viewpoint

One template per class: Can't recognize different modes of a class

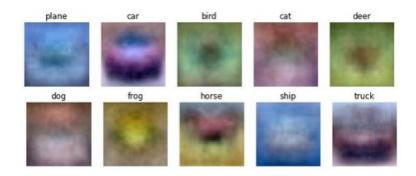

Original space

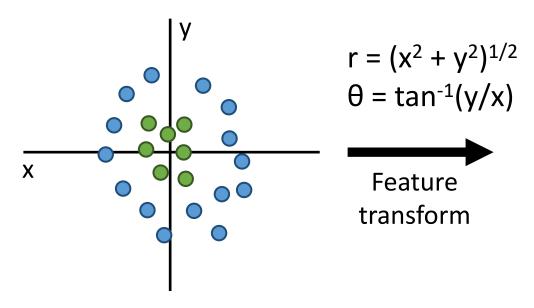

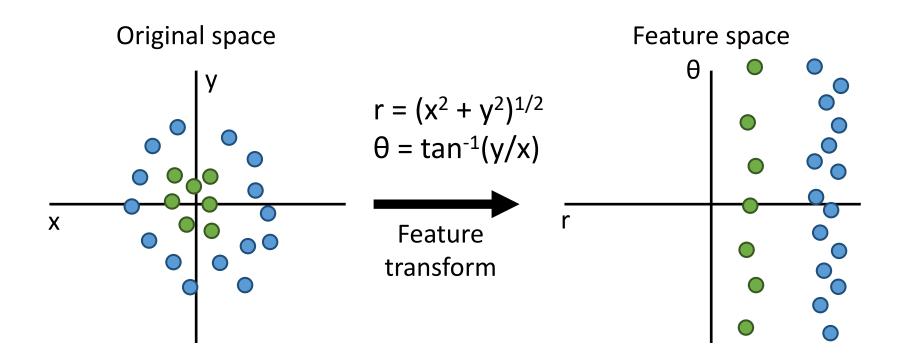

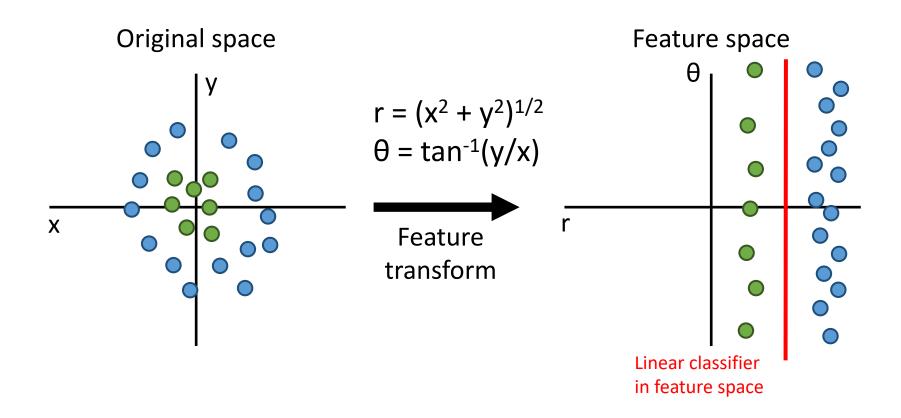

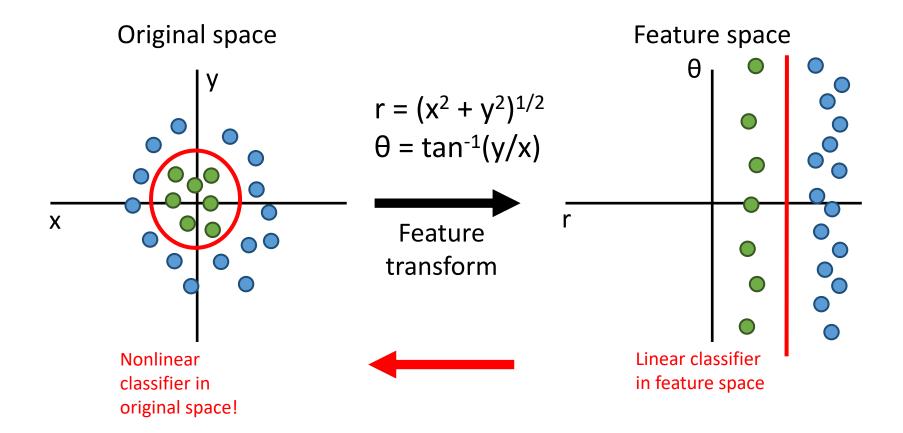

## Deep learning attracts lots of attention.

Google Trends

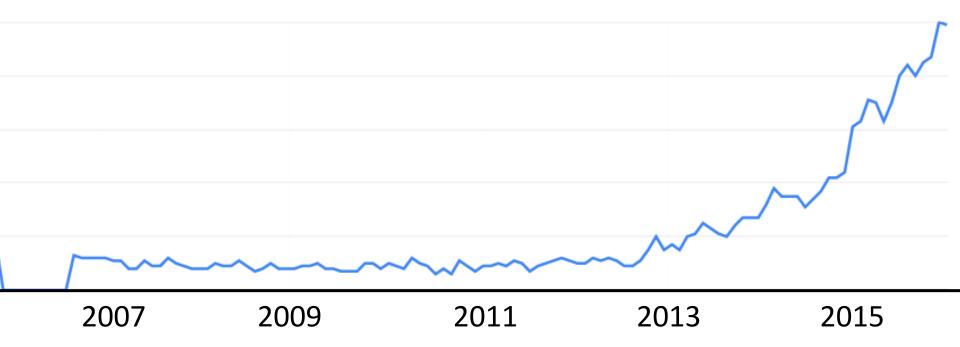

### How the Human Brain learns

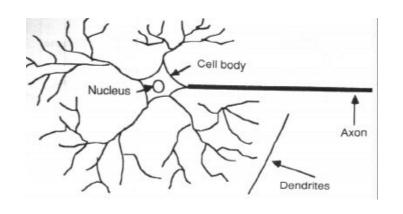

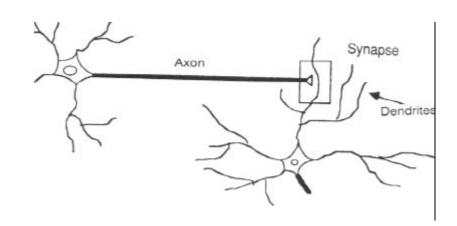

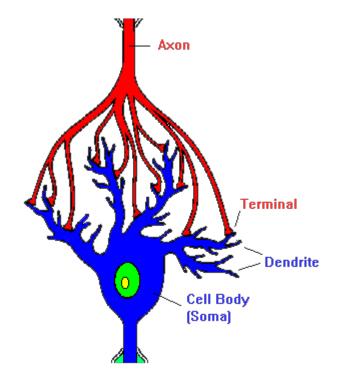

- In the human brain, a typical neuron collects signals from others through a host of fine structures called dendrites.
- The neuron sends out spikes of electrical activity through a long, thin stand known as an axon, which splits into thousands of branches.
- At the end of each branch, a structure called a synapse converts the activity from the axon into electrical effects that inhibit or excite activity in the connected neurons.

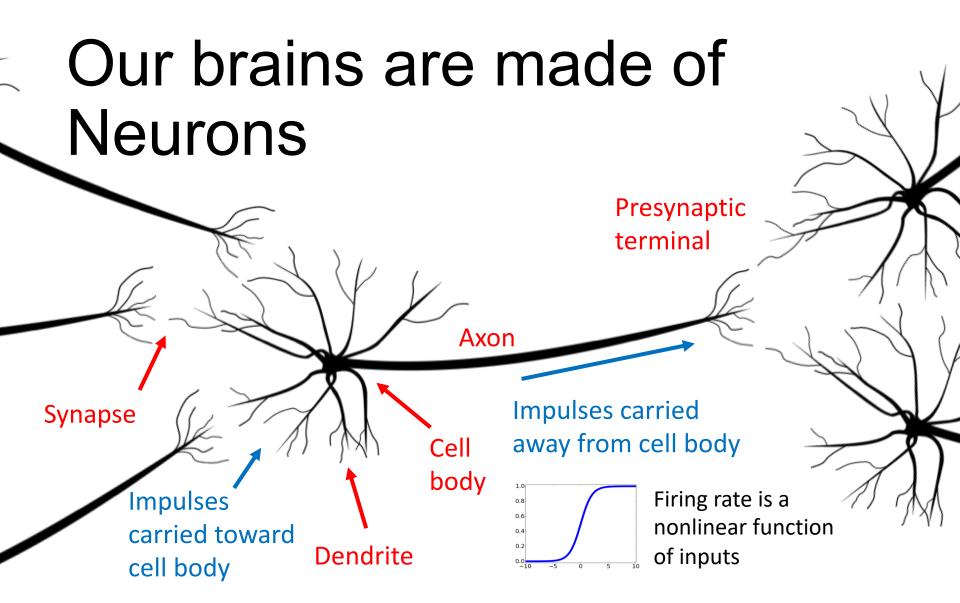

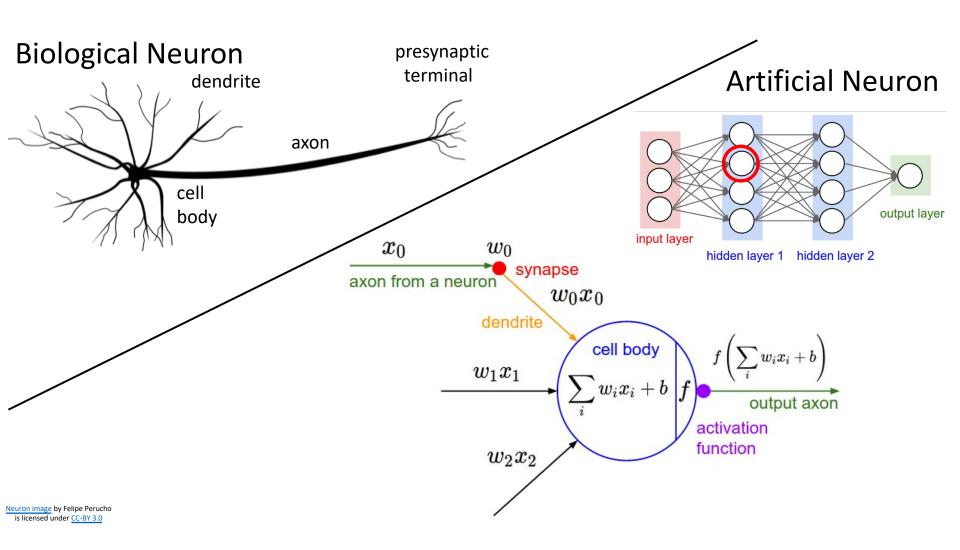

### A Neuron Model

• When a neuron receives excitatory input that is sufficiently large compared with its inhibitory input, it sends a spike of electrical activity down its axon. Learning occurs by changing the effectiveness of the synapses so that the influence of one neuron on another changes.

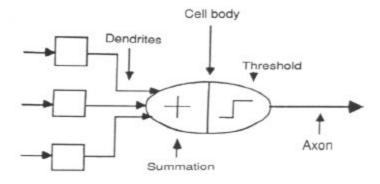

- We conduct these neural networks by first trying to deduce the essential features of neurons and their interconnections.
- We then typically program a computer to simulate these features.

## A Simple Neuron

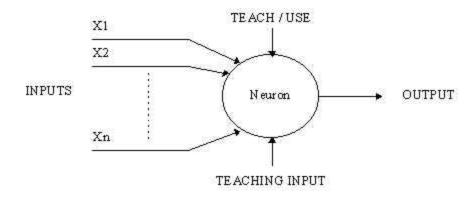

- An artificial neuron is a device with many inputs and one output.
- The neuron has two modes of operation;
- the training mode and
- the using mode.

## A Simple Neuron (Cont.)

- In the training mode, the neuron can be trained to fire (or not), for particular input patterns.
- In the using mode, when a taught input pattern is detected at the input, its associated output becomes the current output. If the input pattern does not belong in the taught list of input patterns, the firing rule is used to determine whether to fire or not.
- The firing rule is an important concept in neural networks and accounts for their high flexibility. A firing rule determines how one calculates whether a neuron should fire for any input pattern. It relates to all the input patterns, not only the ones on which the node was trained on previously.

## Part I: Introduction of Deep Learning

What people already knew in 1980s

## Example Application

Handwriting Digit Recognition

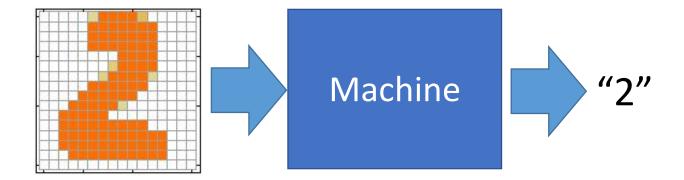

## Handwriting Digit Recognition

#### Input

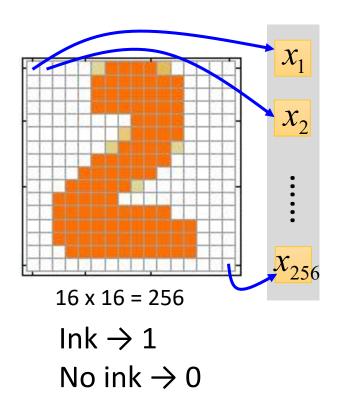

#### **Output**

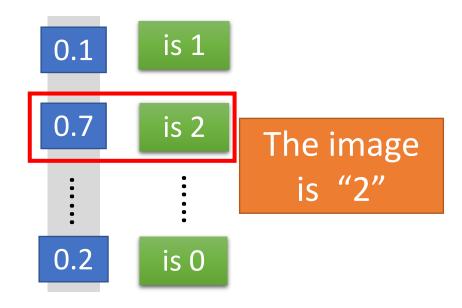

Each dimension represents the confidence of a digit.

## Example Application

Handwriting Digit Recognition

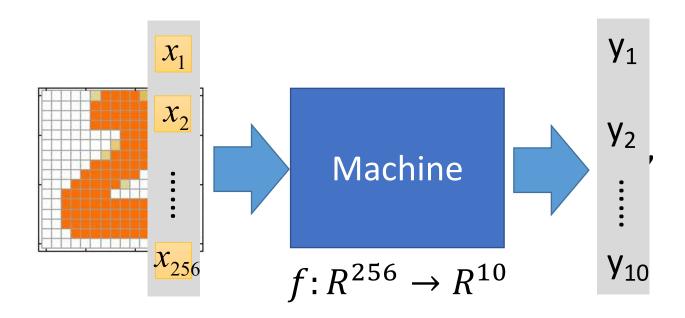

In deep learning, the function f is represented by neural network

### Element of Neural Network

### **Neuron** $f: \mathbb{R}^K \to \mathbb{R}$

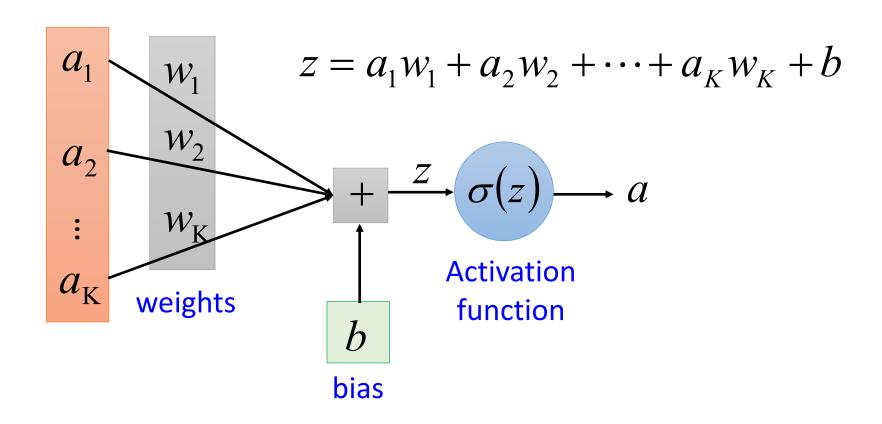

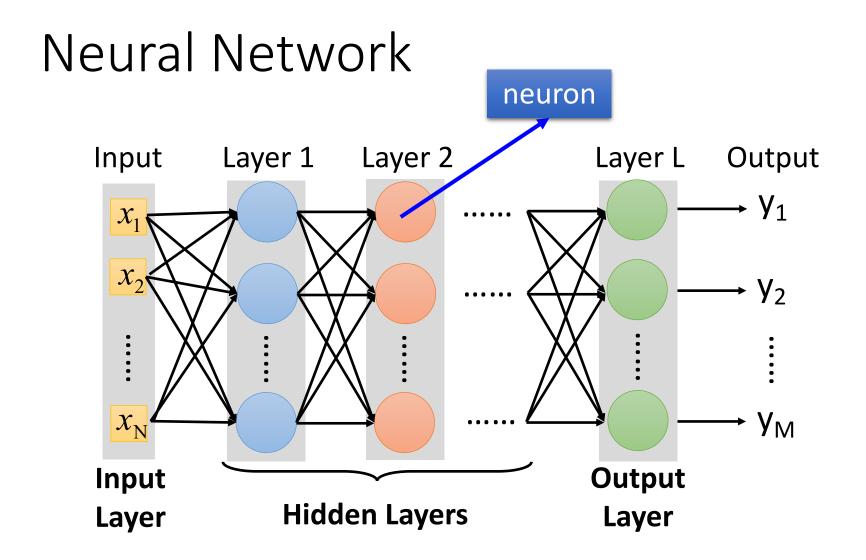

Deep means many hidden layers

## Example of Neural Network

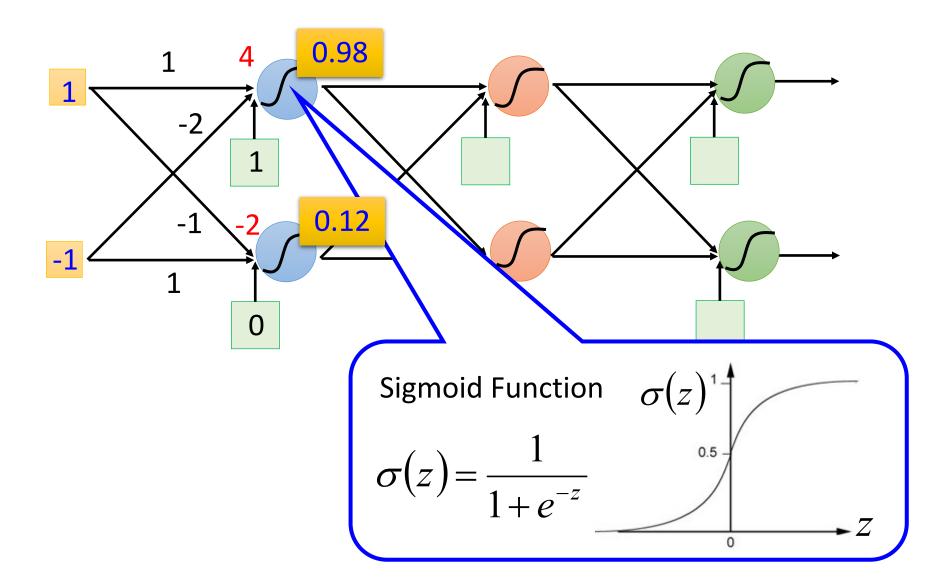

## Example of Neural Network

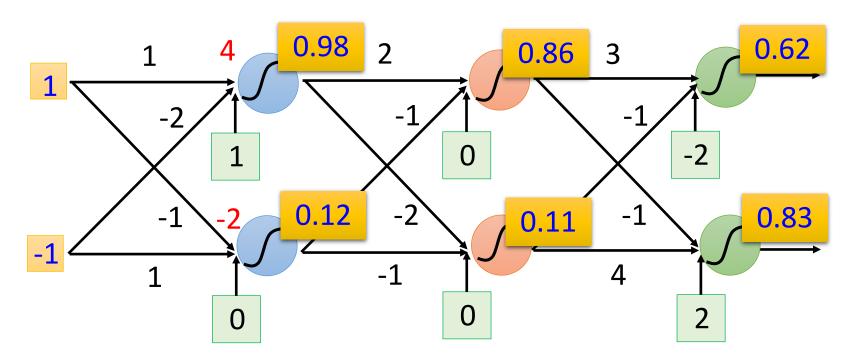

## Example of Neural Network

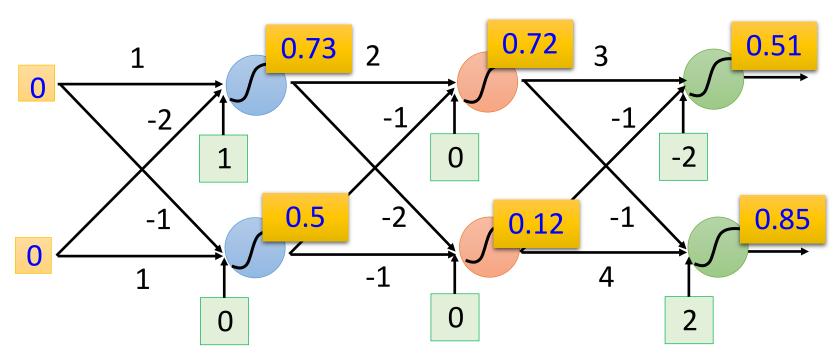

$$f: \mathbb{R}^2 \to \mathbb{R}^2 \qquad f\left(\begin{bmatrix} 1 \\ -1 \end{bmatrix}\right) = \begin{bmatrix} 0.62 \\ 0.83 \end{bmatrix} \quad f\left(\begin{bmatrix} 0 \\ 0 \end{bmatrix}\right) = \begin{bmatrix} 0.51 \\ 0.85 \end{bmatrix}$$

Different parameters define different function

## Matrix Operation

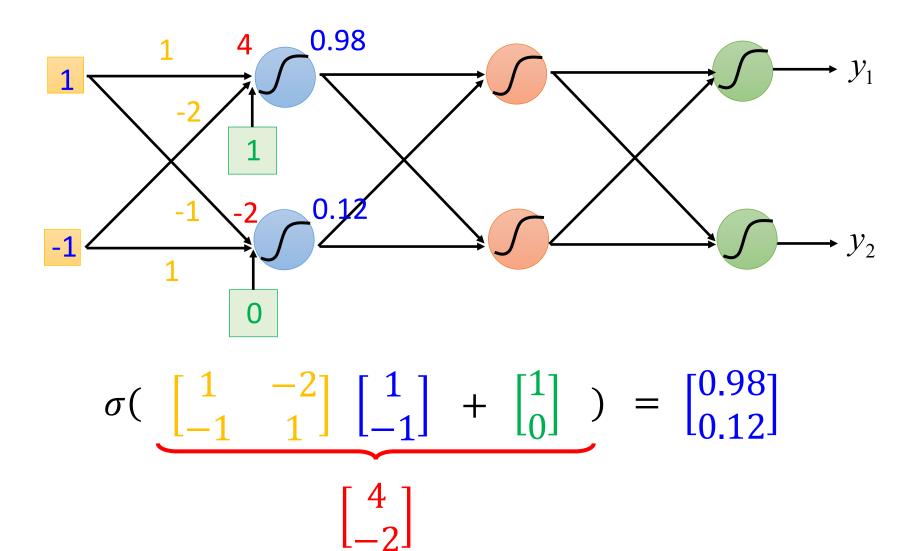

### Neural Network

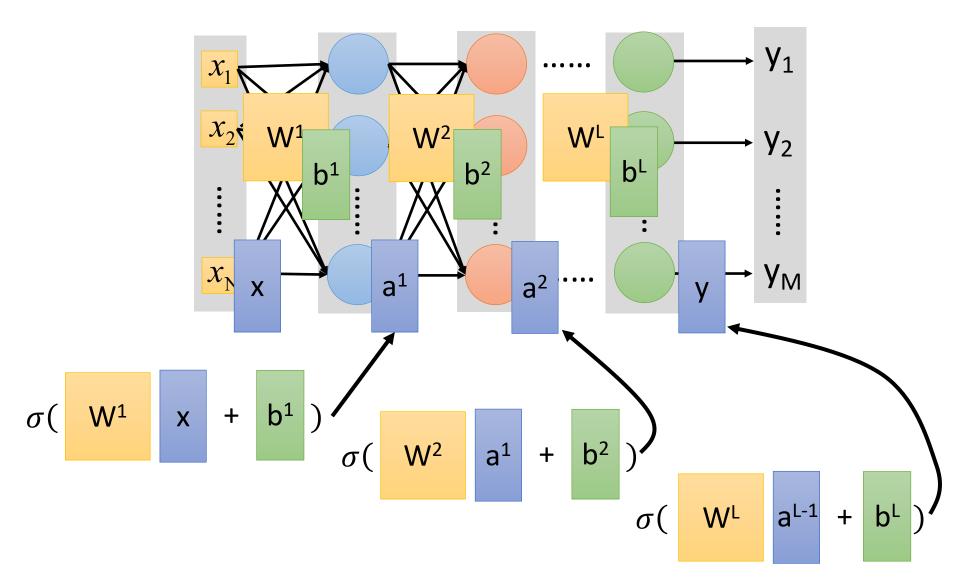

### Neural Network

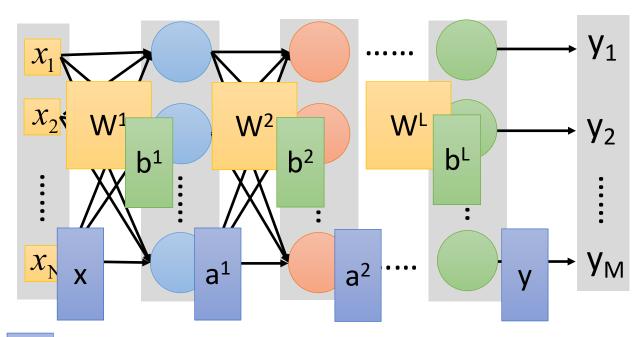

$$y = f(x)$$

Using parallel computing techniques to speed up matrix operation

### Softmax

Softmax layer as the output layer

#### **Ordinary Layer**

$$z_1 \longrightarrow \sigma \longrightarrow y_1 = \sigma(z_1)$$

$$z_2 \longrightarrow \sigma \longrightarrow y_2 = \sigma(z_2)$$

$$z_3 \longrightarrow \sigma \longrightarrow y_3 = \sigma(z_3)$$

In general, the output of network can be any value.

May not be easy to interpret

### Softmax

Softmax layer as the output layer

#### Softmax Layer

#### **Probability**:

- $1 > y_i > 0$
- $\blacksquare \sum_i y_i = 1$

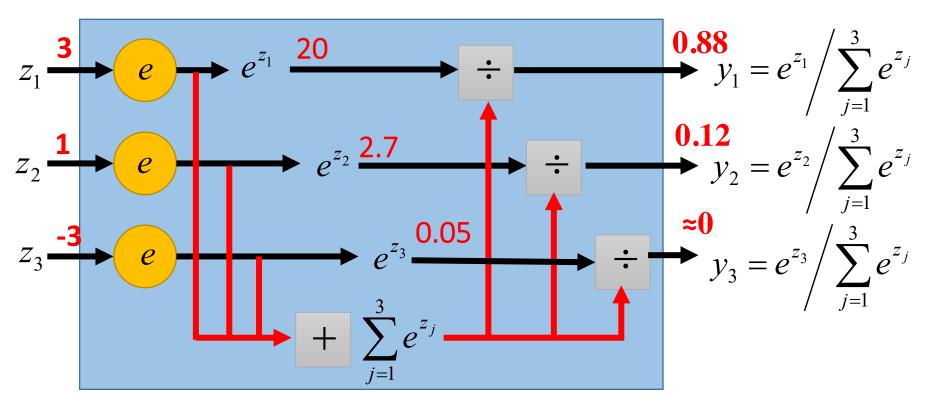

## How to set network parameters

$$\theta = \{W^1, b^1, W^2, b^2, \cdots W^L, b^L\}$$

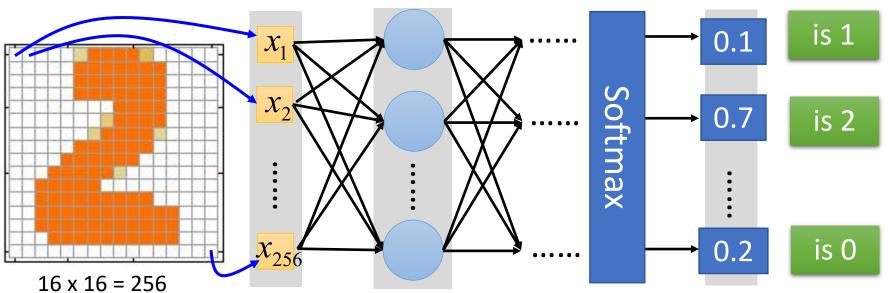

Ink  $\rightarrow$  1 No ink  $\rightarrow$  0 Set the network parameters  $\theta$  such that .....

Input How to let the neural network achieve this

Input:  $y_2$  nas the maximum value

m value

## Training Data

Preparing training data: images and their labels

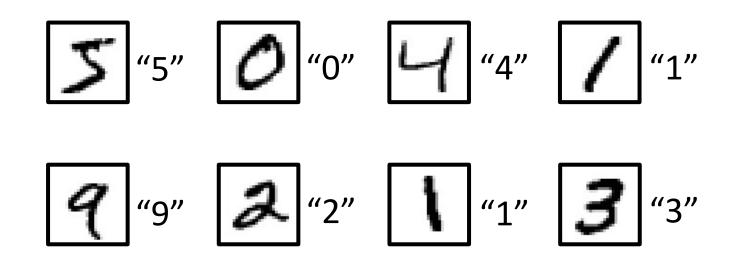

Using the training data to find the network parameters.

Cost

Given a set of network parameters  $\theta$ , each example has a cost value.

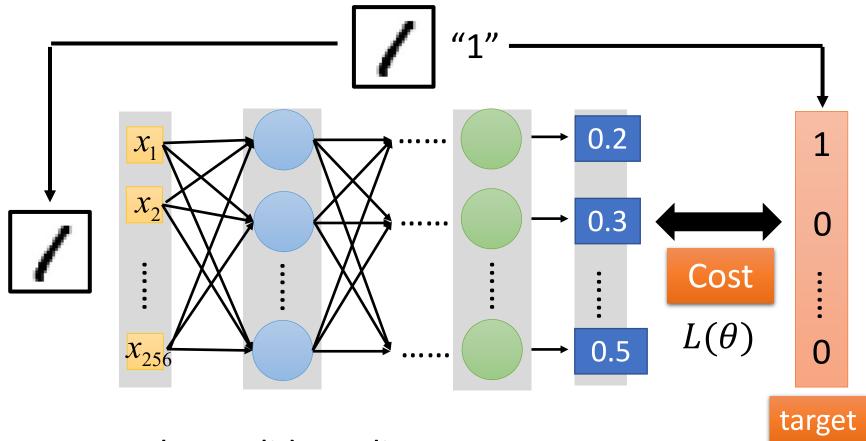

Cost can be Euclidean distance or cross entropy of the network output and target

#### **Total Cost**

For all training data ...

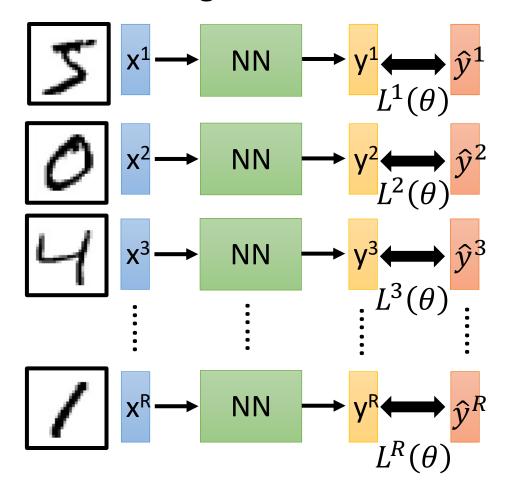

**Total Cost:** 

$$C(\theta) = \sum_{r=1}^{R} L^{r}(\theta)$$

How bad the network parameters  $\theta$  is on this task

Find the network parameters  $\theta^*$  that minimize this value

### **Gradient Descent**

Assume there are only two parameters  $w_1$  and  $w_2$  in a network.

$$\theta = \{w_1, w_2\}$$

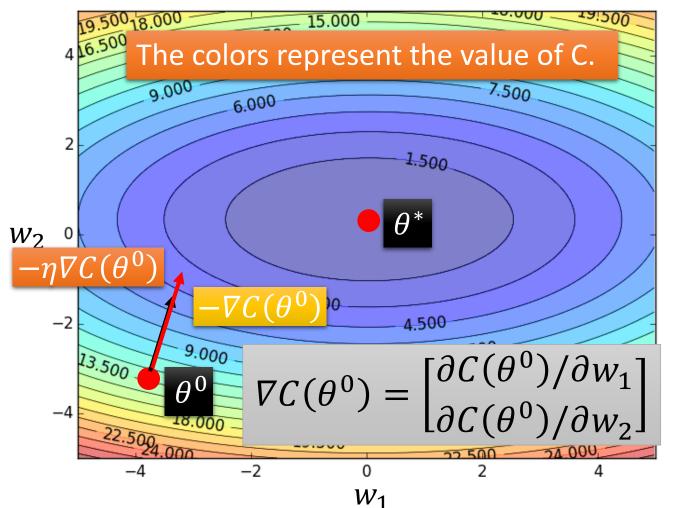

Randomly pick a starting point  $\theta^0$ 

Compute the negative gradient at  $\theta^0$ 

$$-\nabla C(\theta^0)$$

Times the learning rate  $\eta$ 

$$-\eta \nabla C(\theta^0)$$

### **Gradient Descent**

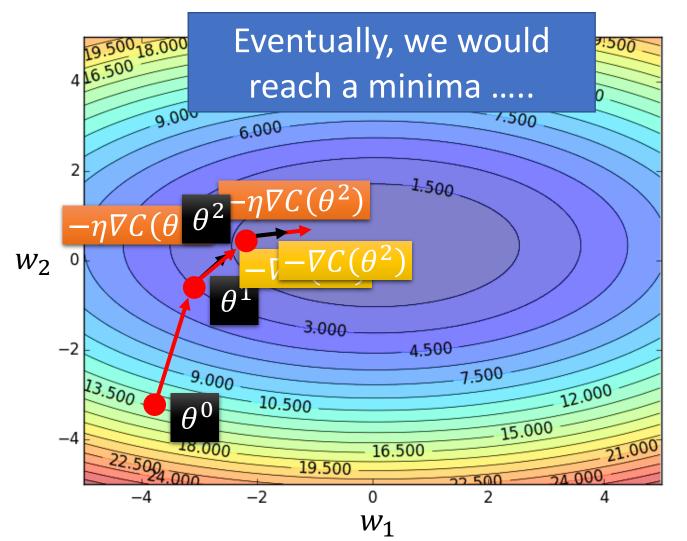

Randomly pick a starting point  $\theta^0$ 

Compute the negative gradient at  $\theta^0$ 

$$-\nabla C(\theta^0)$$

Times the learning rate  $\eta$ 

$$-\eta \nabla C(\theta^0)$$

#### Local Minima

Gradient descent never guarantee global minima

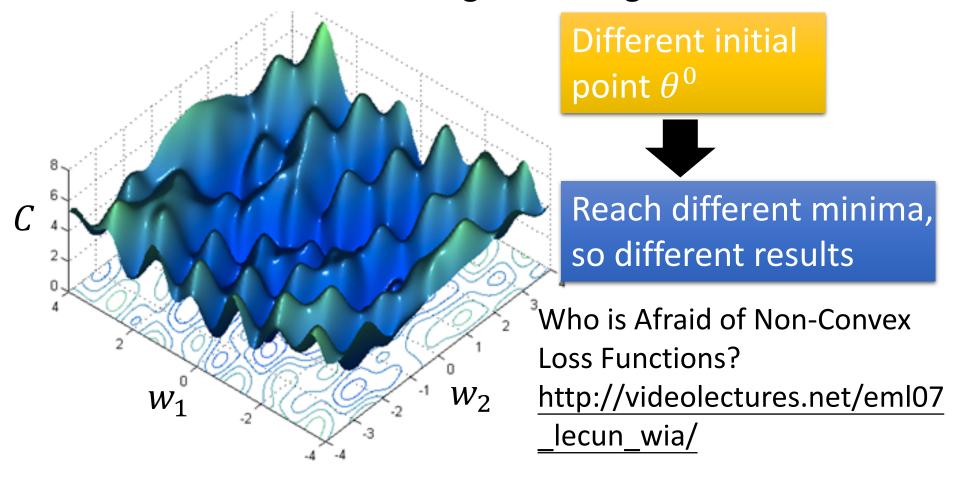

## Besides local minima .....

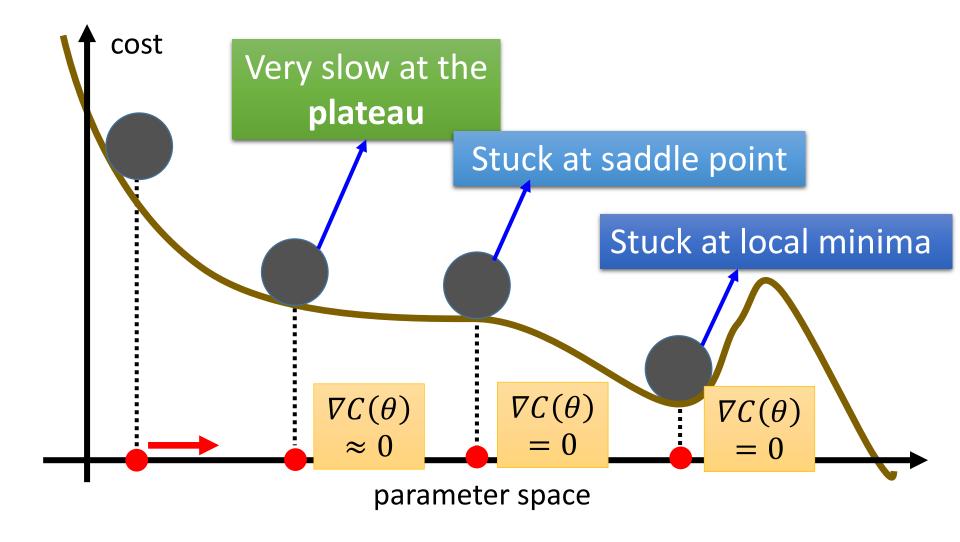

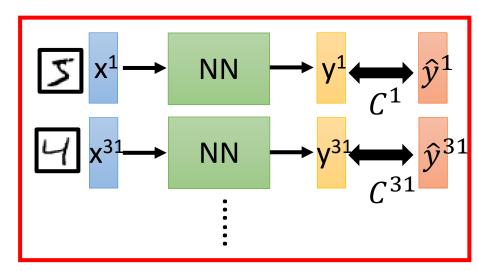

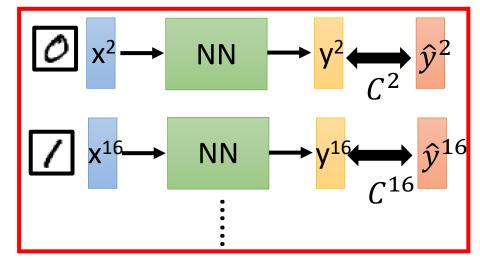

- $\triangleright$  Randomly initialize  $\theta^0$
- Pick the 1<sup>st</sup> batch  $C = C^1 + C^{31} + \cdots$

$$\theta^1 \leftarrow \theta^0 - \eta \nabla C(\theta^0)$$

➢ Pick the 2<sup>nd</sup> batch

$$C = C^2 + C^{16} + \cdots$$

$$\theta^2 \leftarrow \theta^1 - \eta \nabla C(\theta^1)$$

Until all mini-batches have been picked

one epoch

Repeat the above process

## Backpropagation

- A network can have millions of parameters.
  - Backpropagation is the way to compute the gradients efficiently (not today)
  - Ref: http://speech.ee.ntu.edu.tw/~tlkagk/courses/MLDS\_201 5\_2/Lecture/DNN%20backprop.ecm.mp4/index.html
- Many toolkits can compute the gradients automatically

## theano

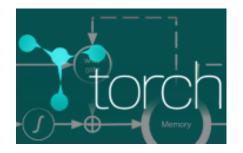

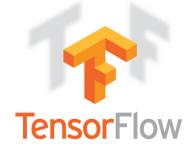

#### Ref:

http://speech.ee.ntu.edu.tw/~tlkagk/courses/MLDS\_2015\_2/Lec ture/Theano%20DNN.ecm.mp4/index.html

## Size of Training Data

#### Rule of thumb:

• the number of training examples should be at least five to ten times the number of weights of the network.

#### • Other rule:

$$N > \frac{|W|}{(1-a)}$$

|W|= number of weights

a = expected accuracy on test
set

## Training: Backprop algorithm

- The Backprop algorithm searches for weight values that minimize the total error of the network over the set of training examples (training set).
- Backprop consists of the repeated application of the following two passes:
  - Forward pass: in this step the network is activated on one example and the error of (each neuron of) the output layer is computed.
  - Backward pass: in this step the network error is used for updating the weights. Starting at the output layer, the error is propagated backwards through the network, layer by layer. This is done by recursively computing the local gradient of each neuron.

## **Back Propagation**

 Backprop adjusts the weights of the NN in order to minimize the network total mean squared error.

# Part II: Why Deep?

## Universality Theorem

Any continuous function f

$$f: \mathbb{R}^N \to \mathbb{R}^M$$

Can be realized by a network with one hidden layer

(given **enough** hidden neurons)

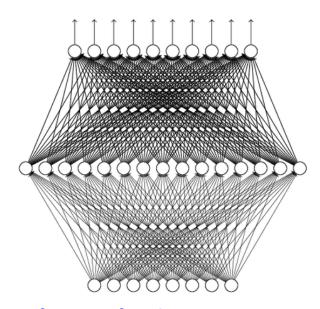

Reference for the reason:
<a href="http://neuralnetworksandde">http://neuralnetworksandde</a>
<a href="epilearning.com/chap4.html">eplearning.com/chap4.html</a>

Why "Deep" neural network not "Fat" neural network?

## Fat + Short v.s. Thin + Tall

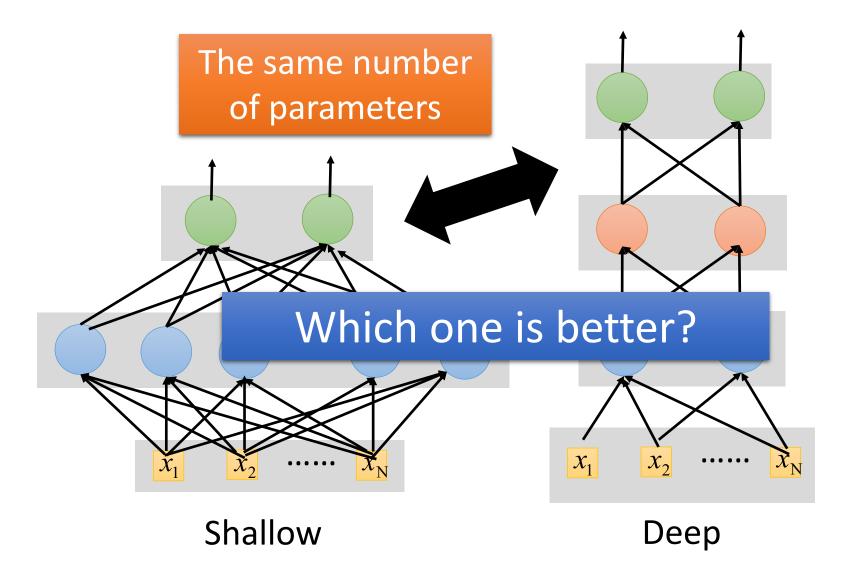

## Recipe for Learning

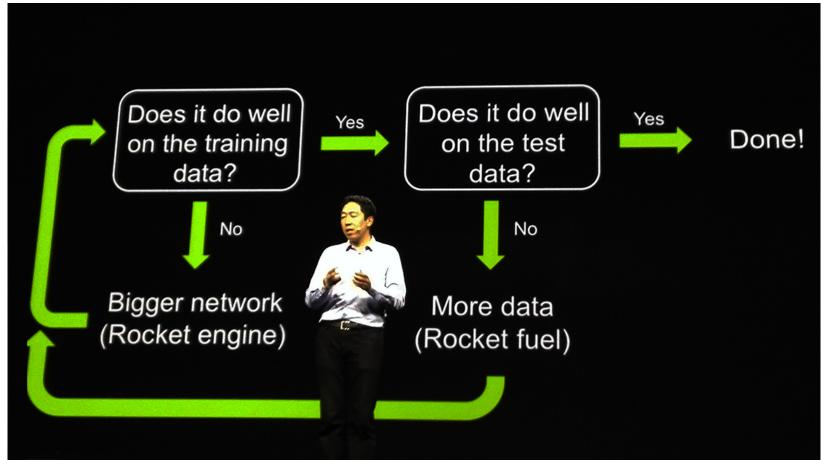

http://www.gizmodo.com.au/2015/04/the-basic-recipe-for-machine-learning-explained-in-a-single-powerpoint-slide/

## Recipe for Learning

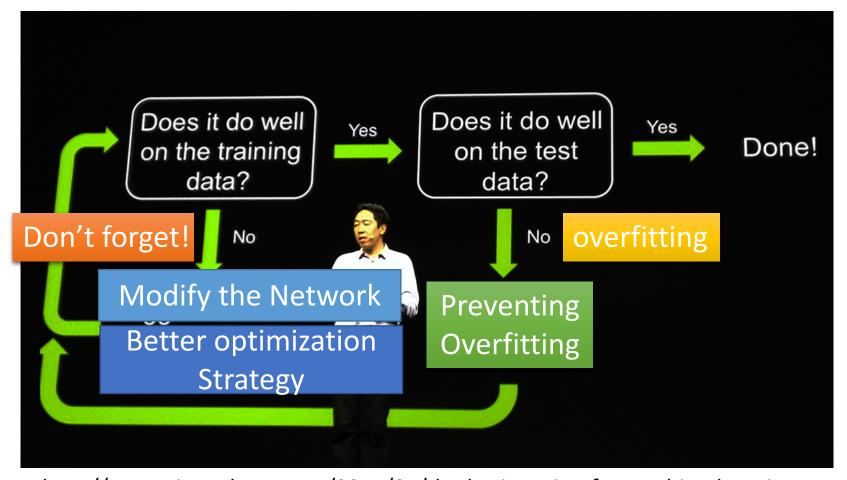

http://www.gizmodo.com.au/2015/04/the-basic-recipe-for-machine-learning-explained-in-a-single-powerpoint-slide/

### Neural networks re-visited

(**Before**) Linear score function: f = Wx

(**Before**) Linear score function: f = Wx(**Now**) 2-layer Neural Network  $f = W_2 \max(0, W_1 x)$ 

(**Before**) Linear score function: f=Wx

(**Now**) 2-layer Neural Network

 $f = W_2 \max(0, W_1 x)$ 

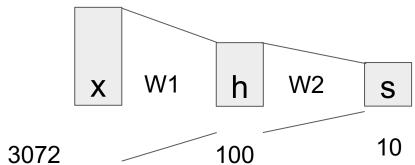

(**Before**) Linear score function:

$$f = Wx$$

(**Now**) 2-layer Neural Network

$$f = W_2 \max(0, W_1 x)$$

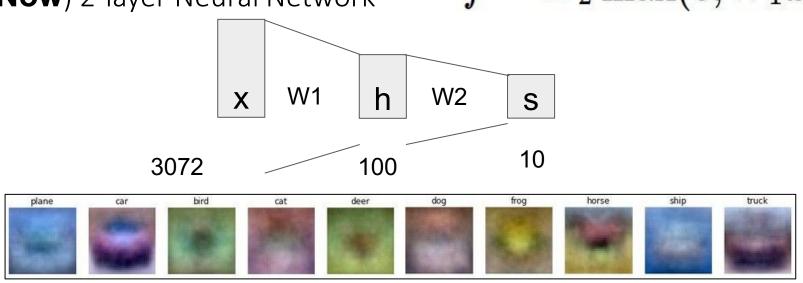

(**Before**) Linear score function: 
$$f=Wx$$
 (**Now**) 2-layer Neural Network  $f=W_2\max(0,W_1x)$  or 3-layer Neural Network  $f=W_3\max(0,W_2\max(0,W_1x))$ 

#### **Activation functions**

#### **Sigmoid**

$$\sigma(x) = \frac{1}{1 + e^{-x}}$$

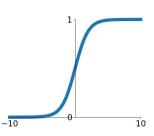

#### tanh

tanh(x)

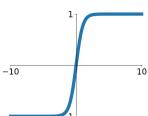

#### ReLU

 $\max(0, x)$ 

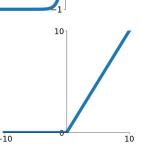

#### Leaky ReLU

 $\max(0.1x, x)$ 

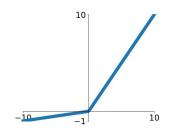

#### **Maxout**

$$\max(w_1^T x + b_1, w_2^T x + b_2)$$

#### **ELU**

$$\begin{cases} x & x \ge 0 \\ \alpha(e^x - 1) & x < 0 \end{cases}$$

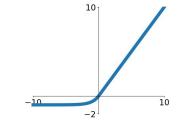

#### Neural networks: Architectures

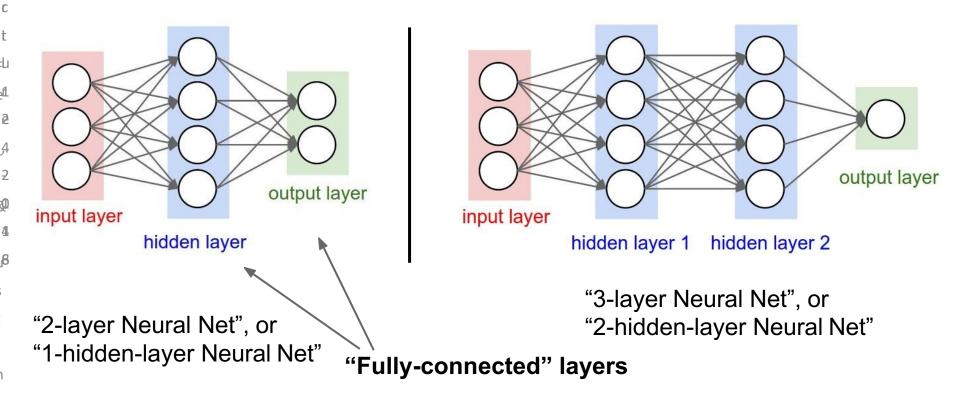

#### **Next: Convolutional Neural Networks**

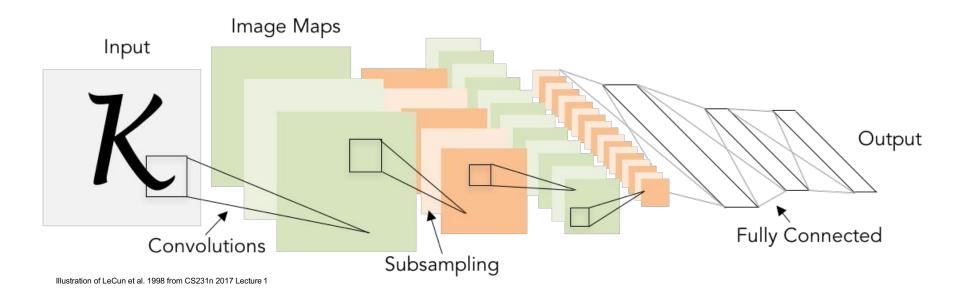

## Gradient-based learning applied to document recognition

[LeCun, Bottou, Bengio, Haffner 1998]

## A bit of history:

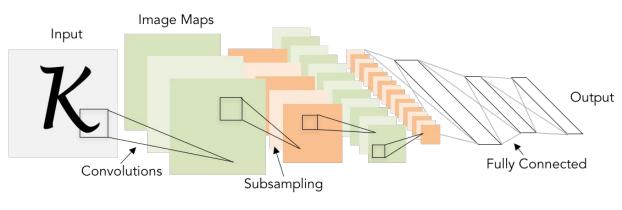

## A bit of history: ImageNet Classification with Deep Convolutional Neural Networks

[Krizhevsky, Sutskever, Hinton, 2012]

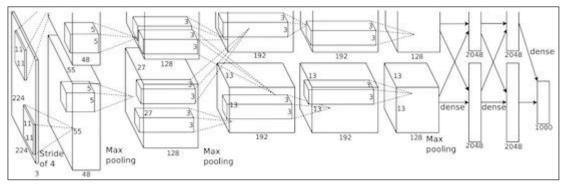

Figure copyright Alex Krizhevsky, Ilya Sutskever, and Geoffrey Hinton, 2012. Reproduced with permission.

"AlexNet"

## Fast-forward to today: ConvNets are everywhere

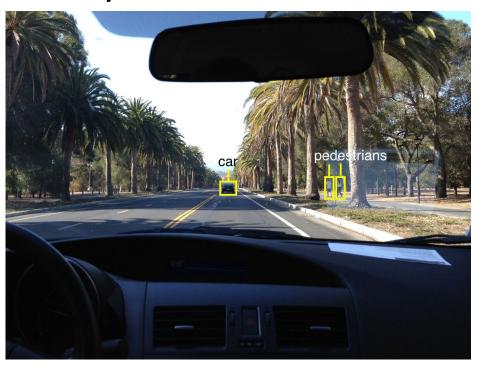

self-driving cars

5 2

950

Photo by Lane McIntosh. Copyright CS231n 2017.

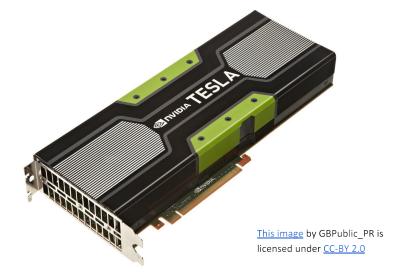

NVIDIA Tesla line (these are the GPUs on rye01.stanford.edu)

Note that for embedded systems a typical setup would involve NVIDIA Tegras, with integrated GPU and ARM-based CPU cores.

## Convolutional Neural Networks

(First without the brain stuff)

## Fully Connected Layer

32x32x3 image -> stretch to 3072 x 1

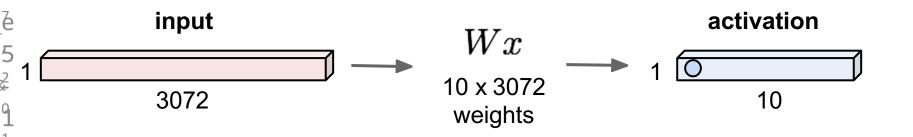

## Fully Connected Layer

32x32x3 image -> stretch to 3072 x 1

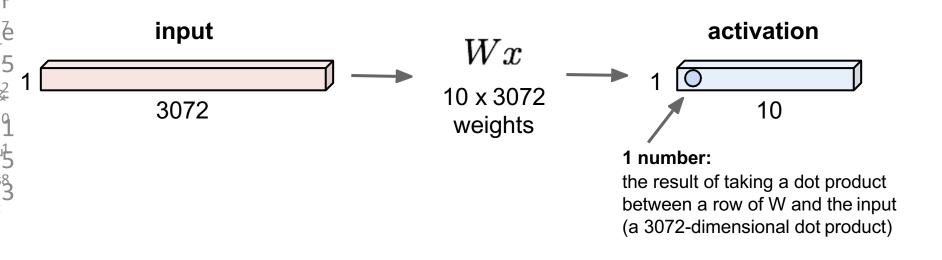

32x32x3 image -> preserve spatial structure

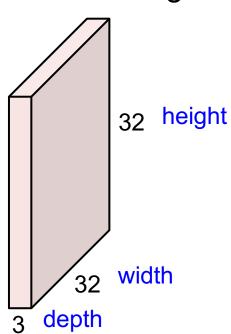

• 32x32x3 image

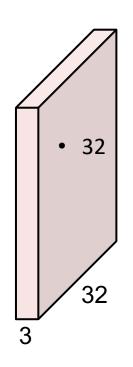

• 5x5x3 filter

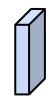

- Convolve the filter with the image
- i.e. "slide over the image spatially, computing dot products"

• 32x32x3 image

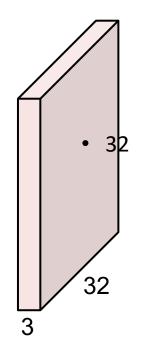

Filters always extend the full depth of the input volume

• 5x5x3 filter

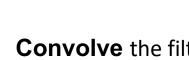

- Convolve the filter with the image
- i.e. "slide over the image spatially, computing dot products"

## **Convolution**

Layer

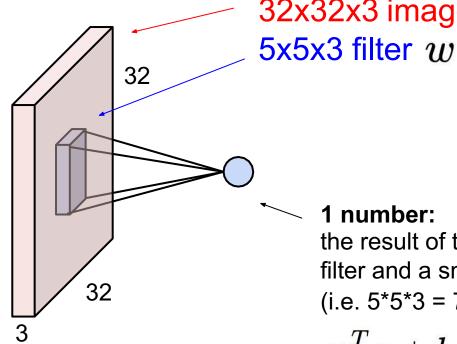

32x32x3 image

#### 1 number:

the result of taking a dot product between the filter and a small 5x5x3 chunk of the image (i.e. 5\*5\*3 = 75-dimensional dot product + bias)

$$w^T x + b$$

## **Convolution**

Layer 32x32x3 image 5x5x3 filter 32 convolve (slide) over all spatial locations 32

#### activation map

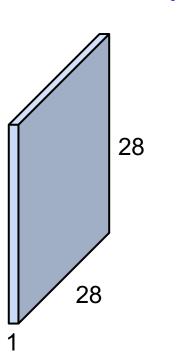

#### consider a second, green filter

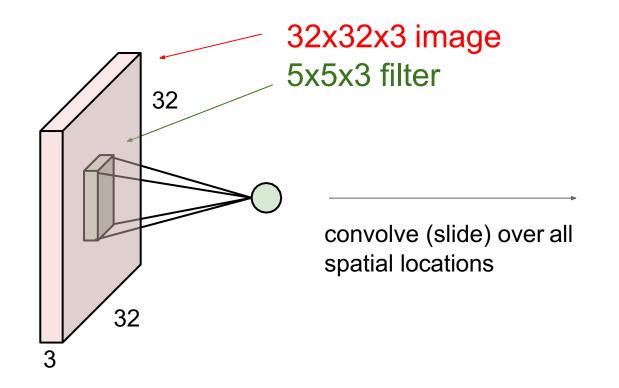

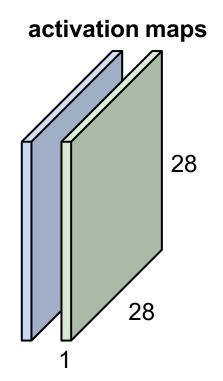

For example, if we had 6 5x5 filters, we'll get 6 separate activation maps:

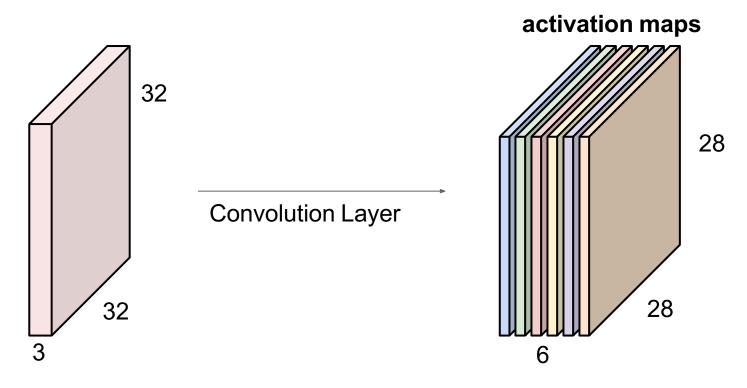

We stack these up to get a "new image" of size 28x28x6!

**Preview:** ConvNet is a sequence of Convolution Layers, interspersed with activation functions

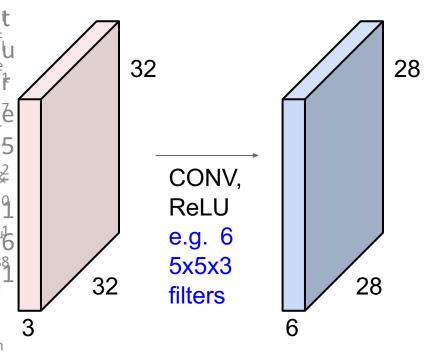

**Preview:** ConvNet is a sequence of Convolution Layers, interspersed with activation functions

A

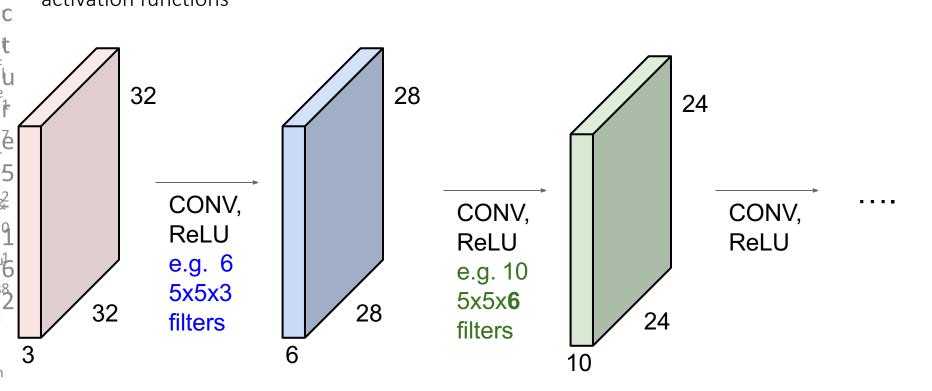

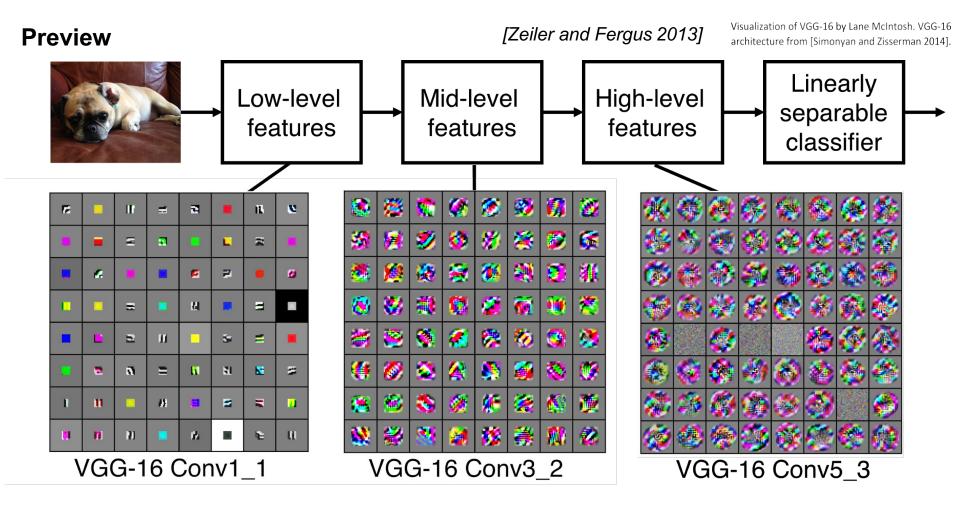

#### **Preview**

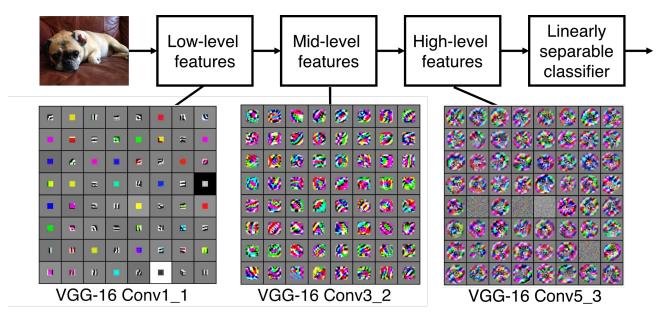

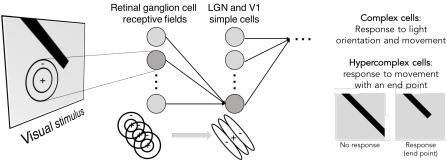

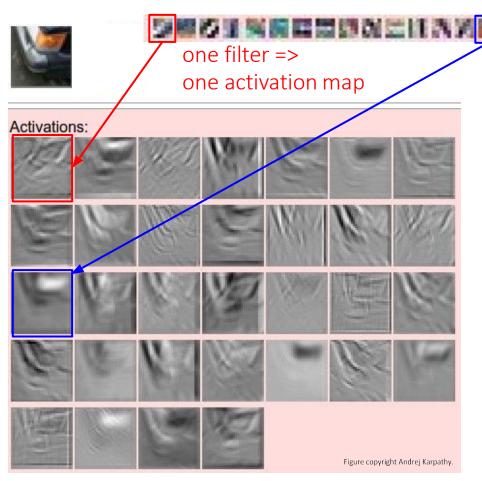

C

# example 5x5 filters (32 total)

We call the layer convolutional because it is related to convolution of two signals:

$$f[x,y] * g[x,y] = \sum_{n_1 = -\infty}^{\infty} \sum_{n_2 = -\infty}^{\infty} f[n_1, n_2] \cdot g[x - n_1, y - n_2]$$

elementwise multiplication and sum of a filter and the signal (image)

#### preview:

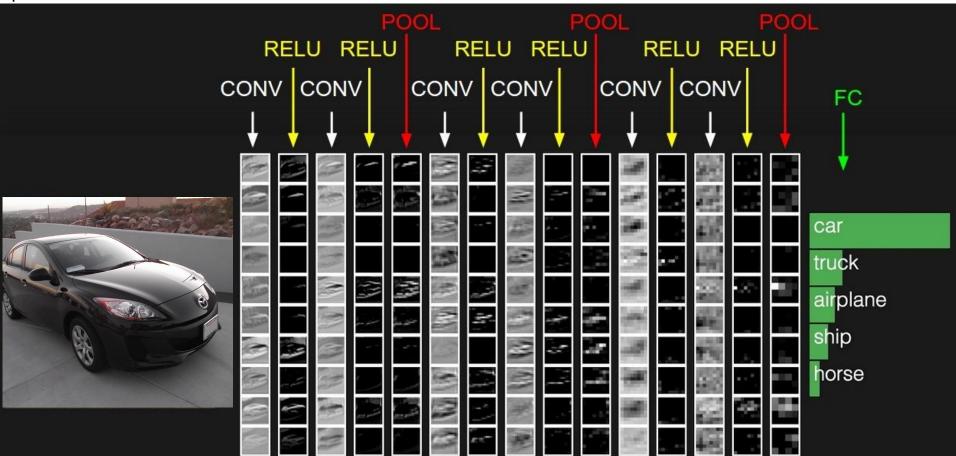

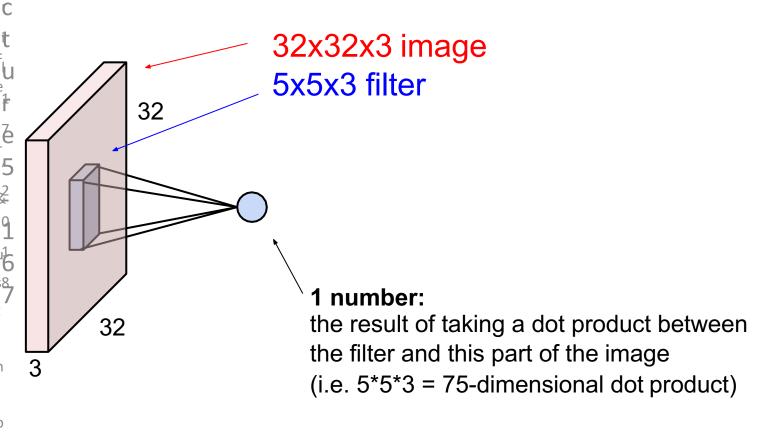

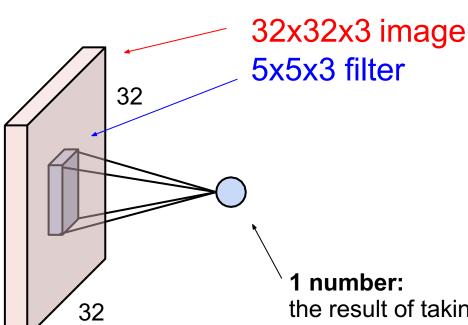

ē

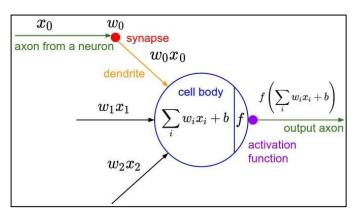

It's just a neuron with local connectivity...

the result of taking a dot product between the filter and this part of the image (i.e. 5\*5\*3 = 75-dimensional dot product)

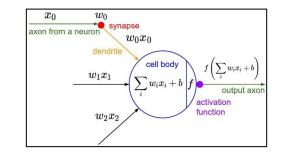

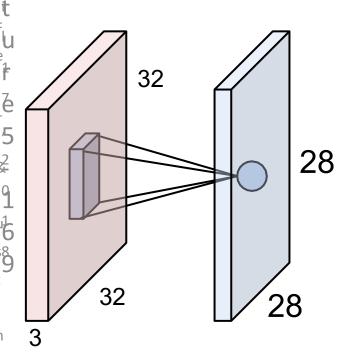

An activation map is a 28x28 sheet of neuron outputs:

- 1. Each is connected to a small region in the input
- 2. All of them share parameters

"5x5 filter" -> "5x5 receptive field for each neuron"

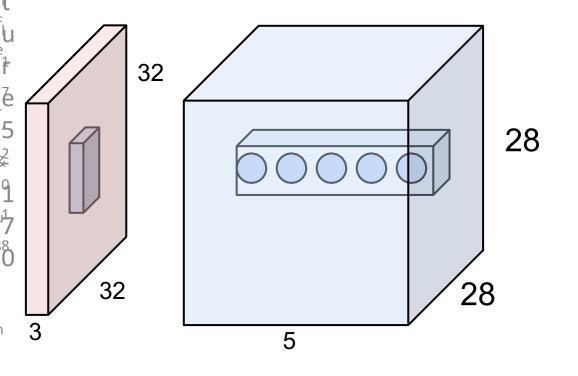

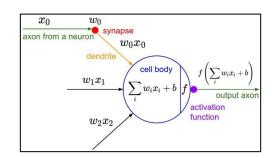

E.g. with 5 filters, CONV layer consists of neurons arranged in a 3D grid (28x28x5)

There will be 5 different neurons all looking at the same region in the input volume

#### 32x32x3 image -> stretch to 3072 x 1

# Each neuron looks at the full input volume

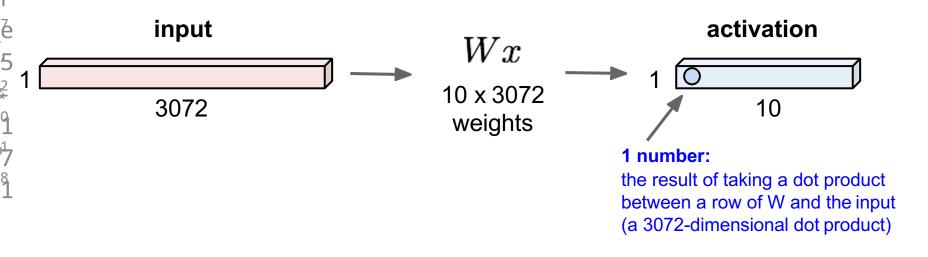

two more layers to go: POOL/FC

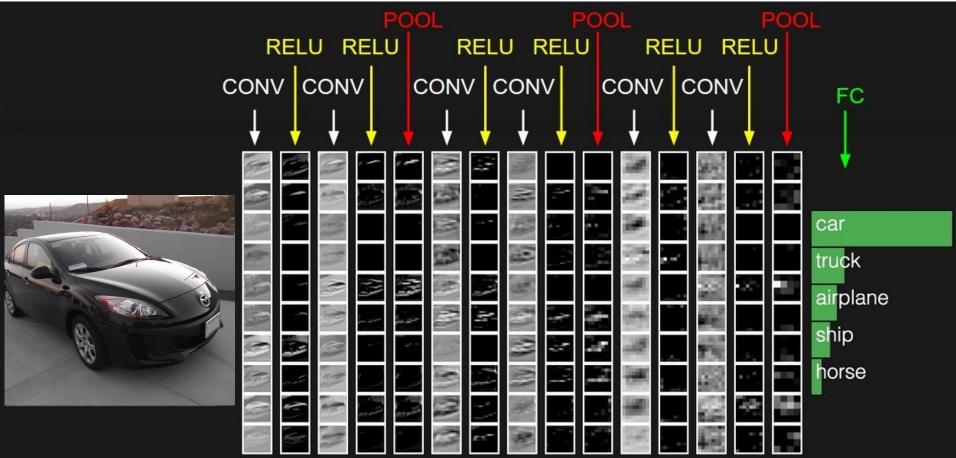

#### Pooling layer

- makes the representations smaller and more manageable
- operates over each activation map independently:

C

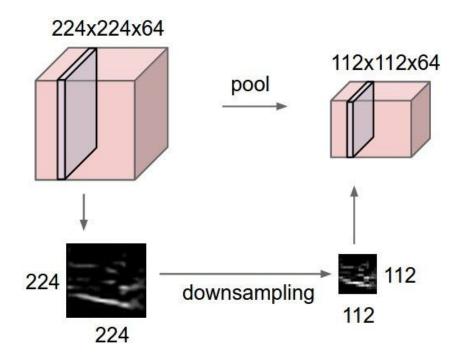

### MAX POOLING

#### Single depth slice

| 1 | 1 | 2 | 4 |
|---|---|---|---|
| 5 | 6 | 7 | 8 |
| 3 | 2 | 1 | 0 |
| 1 | 2 | 3 | 4 |

X

max pool with 2x2 filters and stride 2

| 6 | 8 |
|---|---|
| 3 | 4 |

## Fully Connected Layer (FC layer)

 Contains neurons that connect to the entire input volume, as in ordinary Neural Networks

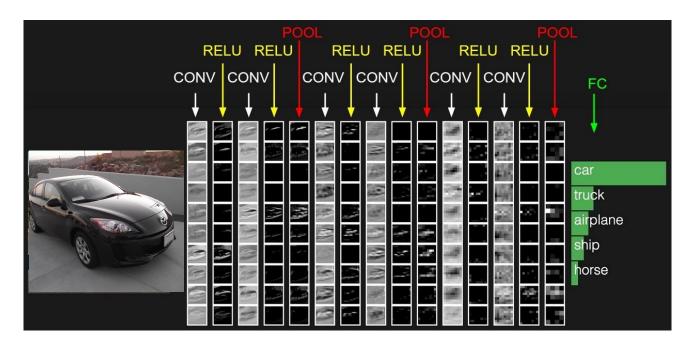

#### Summary

- ConvNets stack CONV,POOL,FC layers
- Trend towards smaller filters and deeper architectures
- Trend towards getting rid of POOL/FC layers (just CONV)
- Typical architectures look like
  - [(CONV-RELU)\*N-POOL?]\*M-(FC-RELU)\*K,SOFTMAX where N is usually up to ~5, M is large, 0 <= K <= 2.
    - but recent advances such as ResNet/GoogLeNet challenge this paradigm